#### La nascita di Internet

### Guerra Fredda

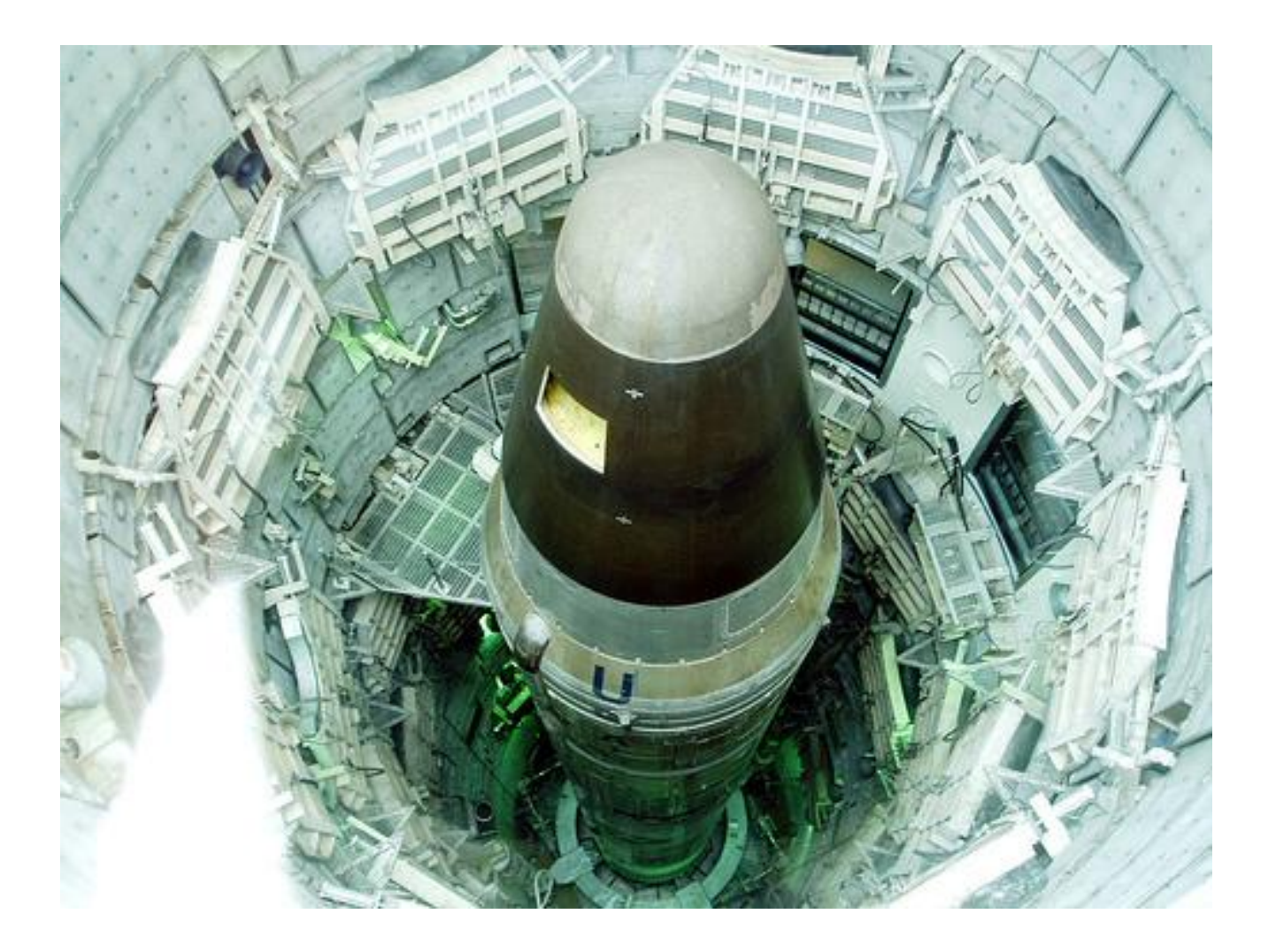

# Guerra Fredda

- **Rete Telefonica USA vulnerabile** ad un attacco nucleare
- La rete possiede una **struttura gerarchica**
- **Distruggendo poche centrali di alto livello si frammenta la rete**, impedendo le comunicazioni militari e dunque la possibilità di un contrattacco

## Guerra Fredda

- Preoccupazione : se non vi è la possibilità di contrattaccare… vince chi attacca per primo.
- Pertanto, al primo segnale di conflitto imminente, le due superpotenze sarebbero state tentate di sferrare un attacco preventivo(o addirittura a sorpresa) in maniera da garantirsi il vantaggio iniziale o semplicemente evitare la disfatta.

# Paul Baran

- 1960 : il dipartimento della difesa(DoD) assegna il compito di trovare la soluzione alla **RAND Corporation** (un"organizzazione di ricerca no-profit)
- **Paul Baran** impiegato della RAND Co. **progetta una rete distribuita a commutazione di pacchetto**

#### ARPANET

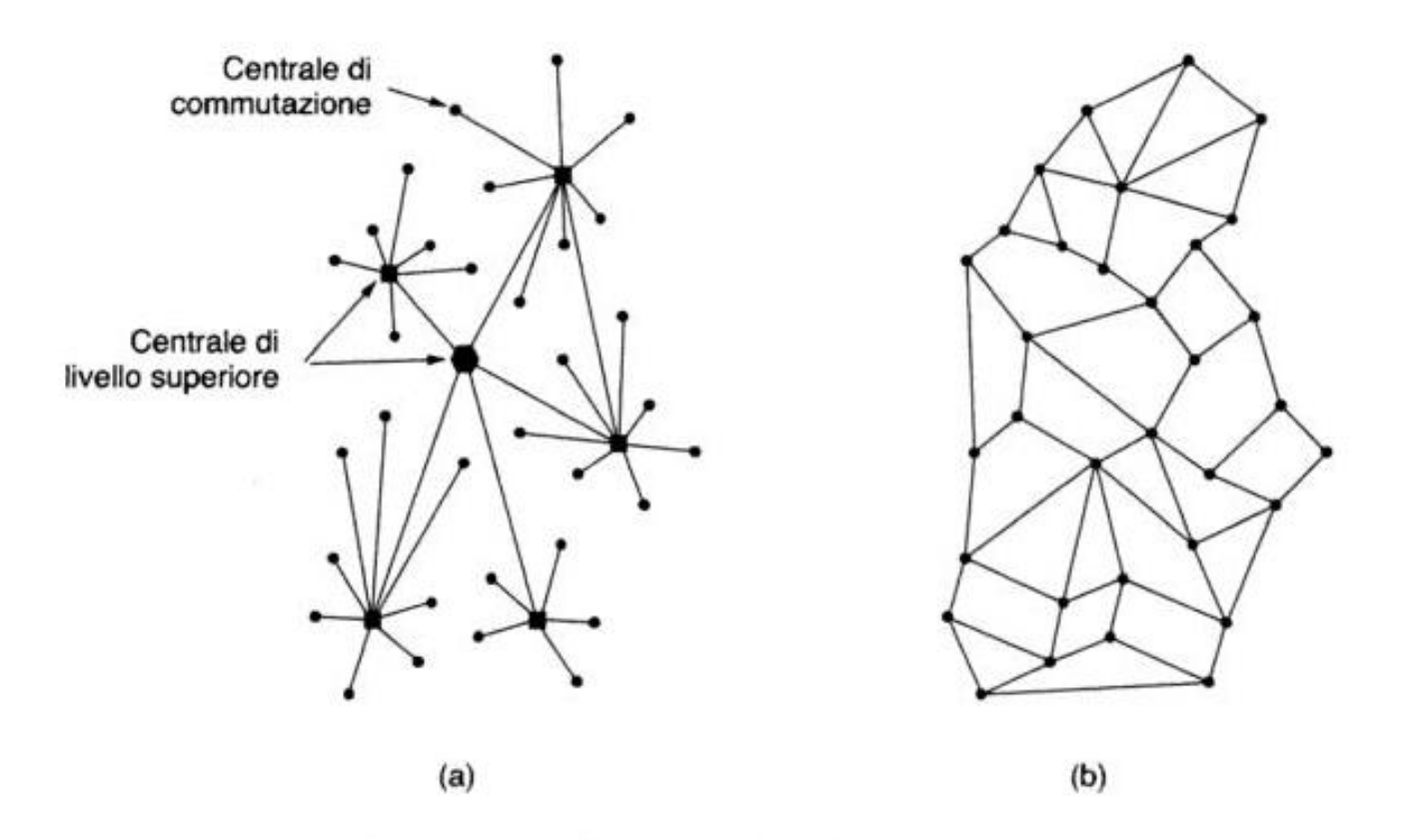

Figura 1.25. (a) Struttura della rete telefonica. (b) Il sistema distribuito a commutazione proposto da Baran.

### Paul Baran

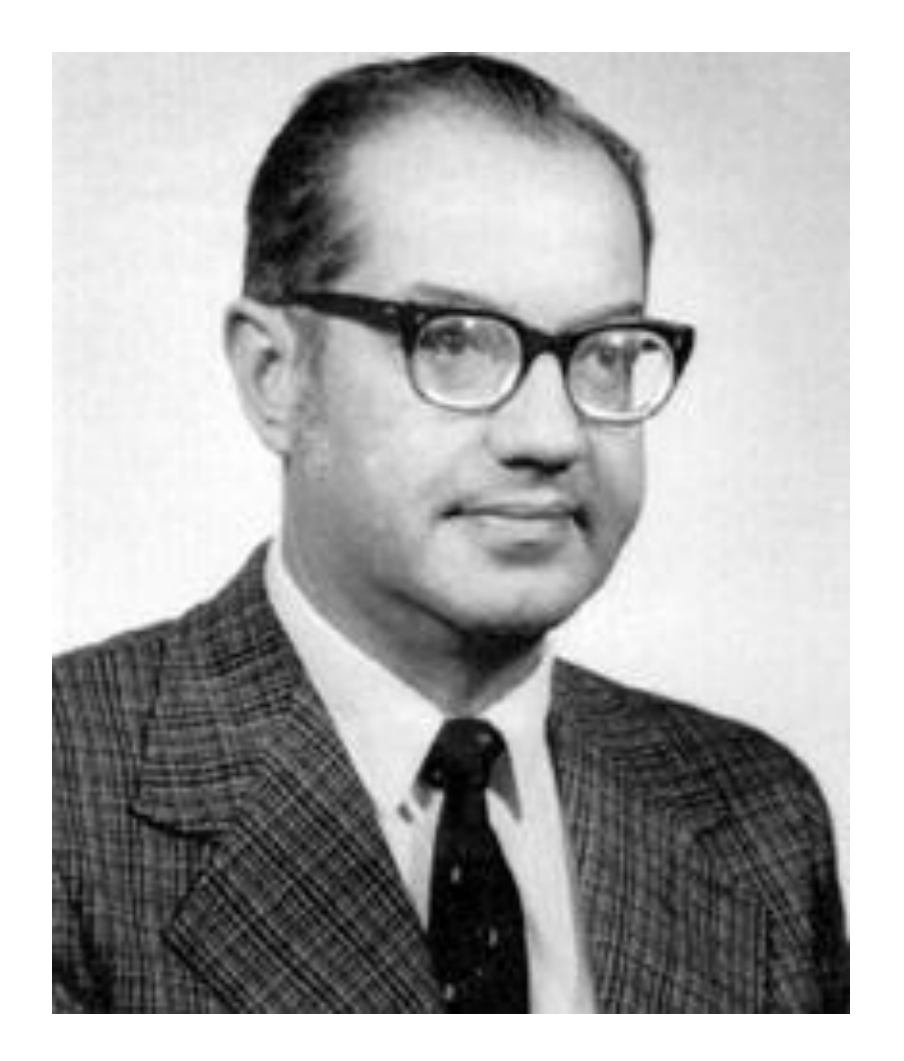

# Paul Baran

- La rete **non ha una struttura gerarchica**
- Tutti i nodi sono allo stesso livello
- **I nodi sono distanti**
	- Problema: la comunicazione analogica non va bene per distanze elevate

– Soluzione: **divido il messaggio in blocchi e li trasmetto in digitale(rigenerandoli ad ogni nodo intermedio)**

#### Rete a commutazione di pacchetto

- I nodi possono trasmettere, ricevere e inoltrare i pacchetti
- I pacchetti possono seguire percorsi diversi
- **In caso di distruzione o guasto di alcuni nodi i pacchetti verranno instradati lungo percorsi alternativi**

# Utilizzo della banda migliore

- Utilizzo meglio la banda perché il **canale** di comunicazione non è dedicato bensì **condiviso**
- Se faccio una telefonata con la tecnologia a *commutazione di circuito* viene creato un circuito fisico dedicato
- Durante le pause non vengono trasmessi dati, ma il canale è ugualmente inutilizzabile per trasportare altre conversazioni
- Ciò non avviene nella *commutazione di pacchetto* ed inoltre posso evitare più facilmente la congestione

# Protocollo di Routing

- *Hot Potato* del tipo *store and forward*
- *Hot Potato* : ogni pacchetto viene inoltrato sulla linea più "libera"(coda di attesa minore)
- *Store and forward:* ogni pacchetto viene memorizzato interamente dai nodi intermedi che lo esaminano e quindi decidono il next hop

# Donald Davies

- Intanto in Gran Bretagna un altro ricercatore **Donald Davies** sviluppa e in maniera indipendente la tecnologia a commutazione di pacchetto all" NPL(*National Physical Laboratory)*
- I ricercatori dell"NPL costruiscono due reti **Mark I** e **Mark II** sulla base delle idee di **Davies**

## Donald Davies

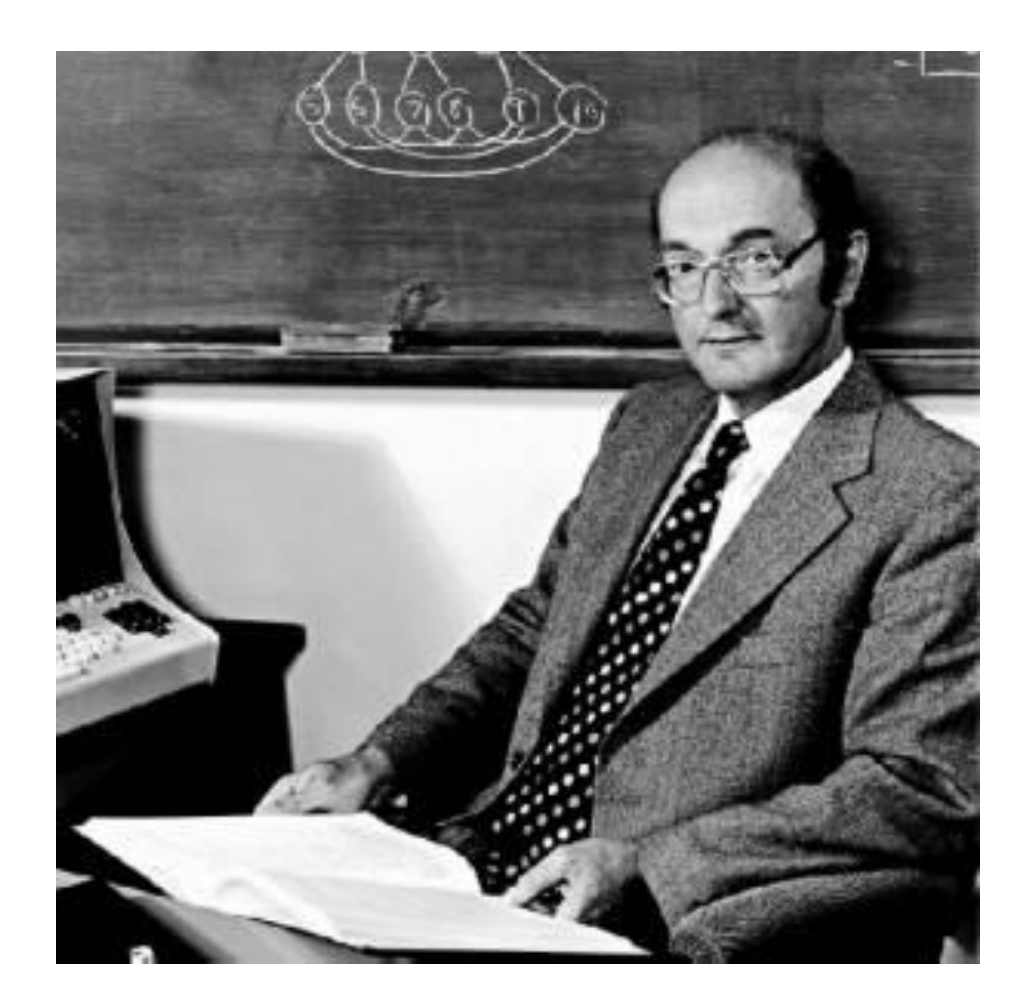

# Mancanza di fiuto

- **Baran** scrivere diverse relazioni al Pentagono che apprezza le sue idee, ma AT&T bolla il progetto come "irrealizzabile"
- **Davies** prova, senza risultati, a convincere il General Post Office(le "Poste" inglesi) a costruire una rete su scala nazionale
	- Se il GPO avesse costruito la rete avrebbe preceduto ARPANET

# Sputnik

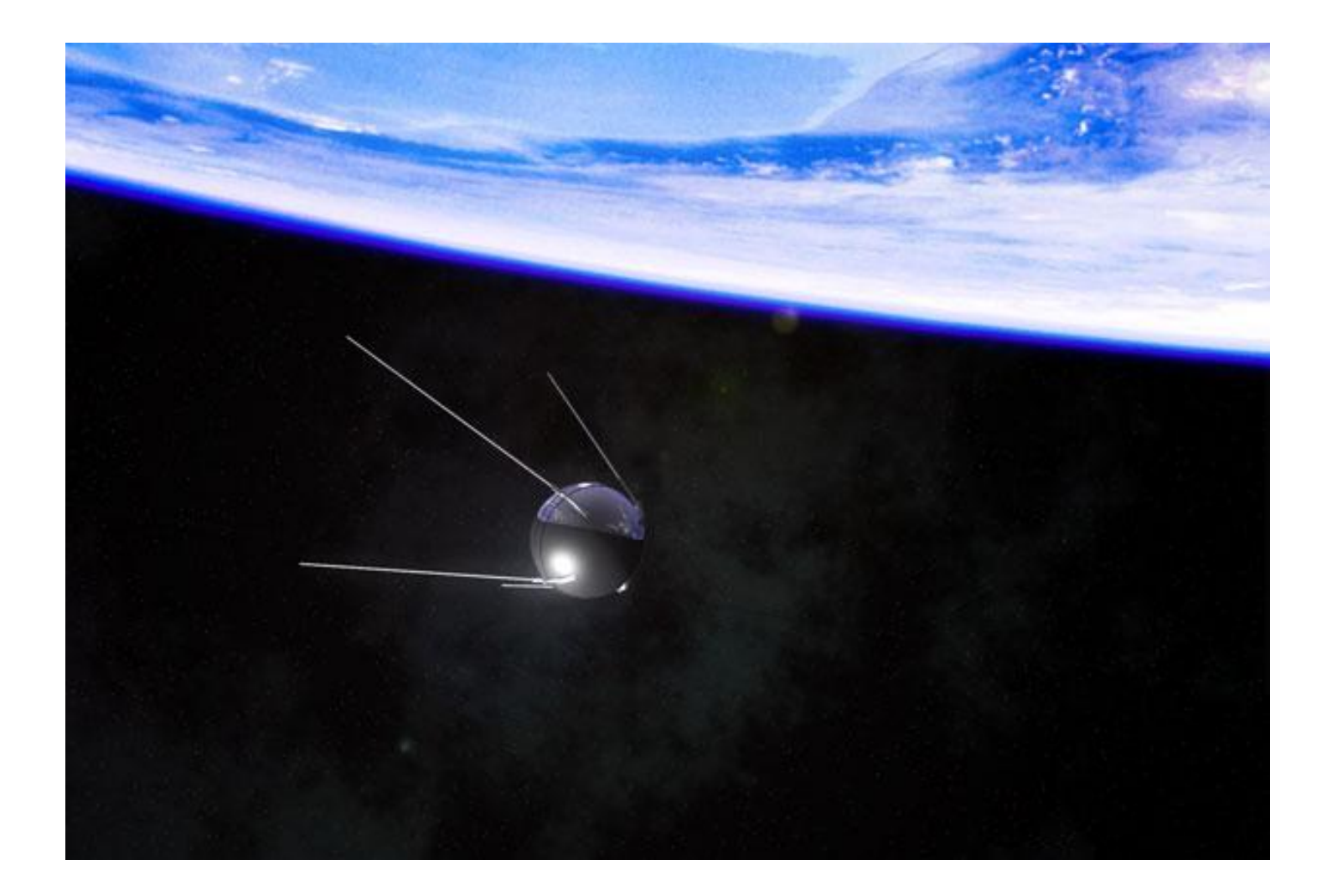

### Eisenhower

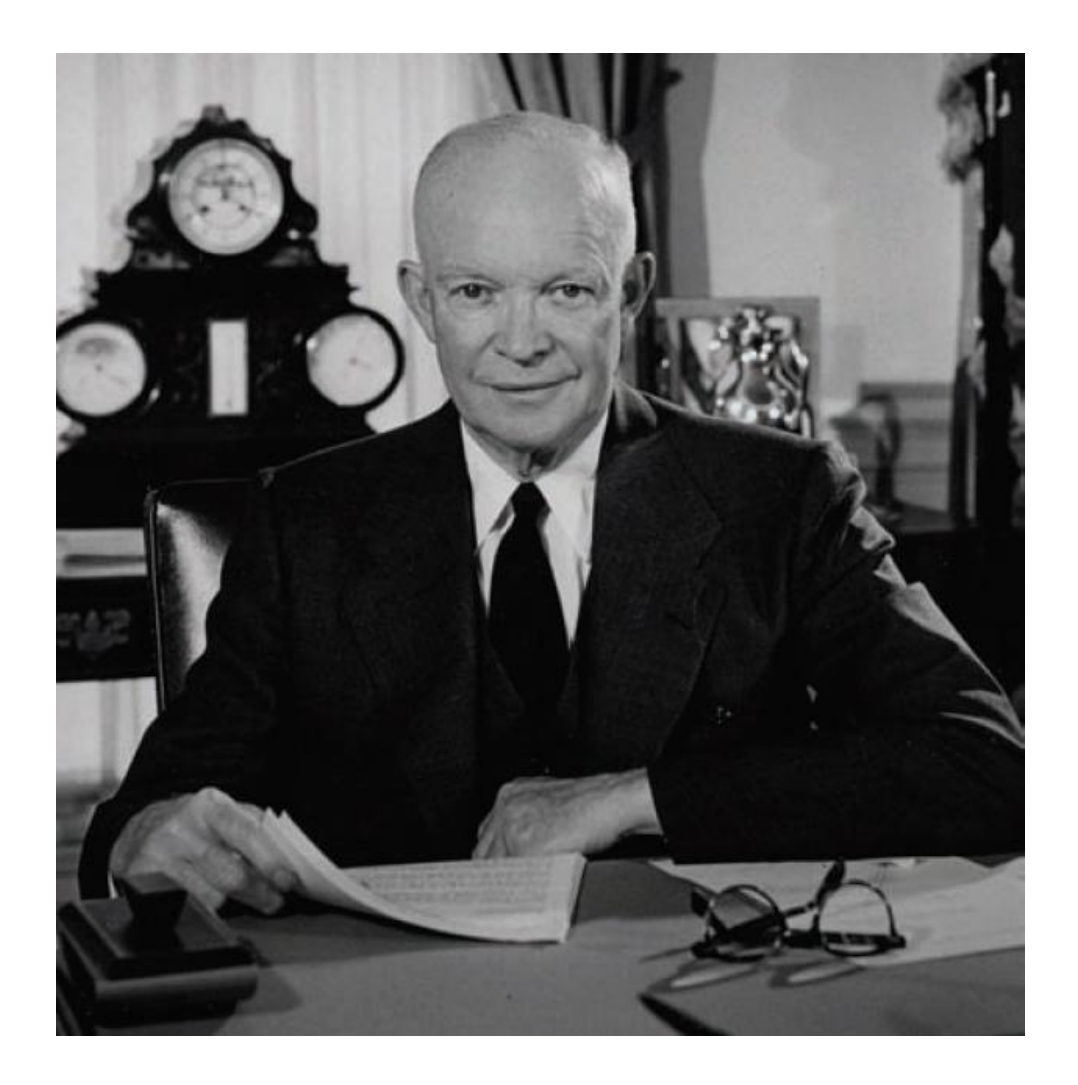

# A.R.P.A.

- 1957 lancio dello Sputnik
- Eisenhower fonda ARPA(**Advanced Research Projects Agency** )
- Il suo compito era erogare fondi e stipulare contratti con università e aziende che avevano idee promettenti
- E' solo un piccolo ufficio al Pentagono

### A.R.P.A.

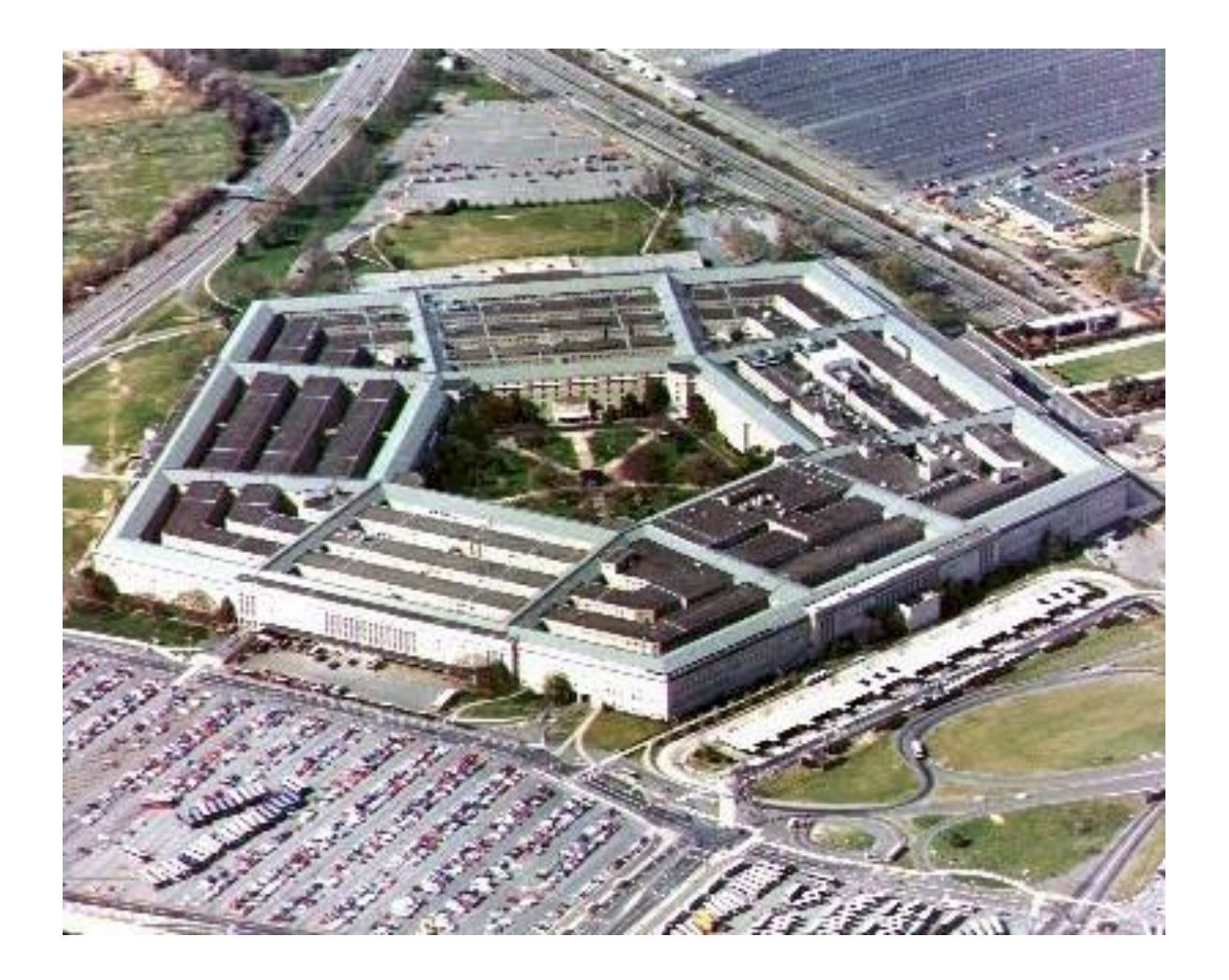

#### IPTO

(Information Processing Tecniques Office)

- Dipartimento dell"A.R.P.A.
- Direzione affidata a un psicologo dell"MIT Licklider
- Licklider aveva lavorato al progetto Charles e SAGE che prevedevano lo sviluppo di un sistema radar di Primo Allarme e difesa
- Era rimasto affascinato dall"interattività dei primi computer in real-time

## S.A.G.E.

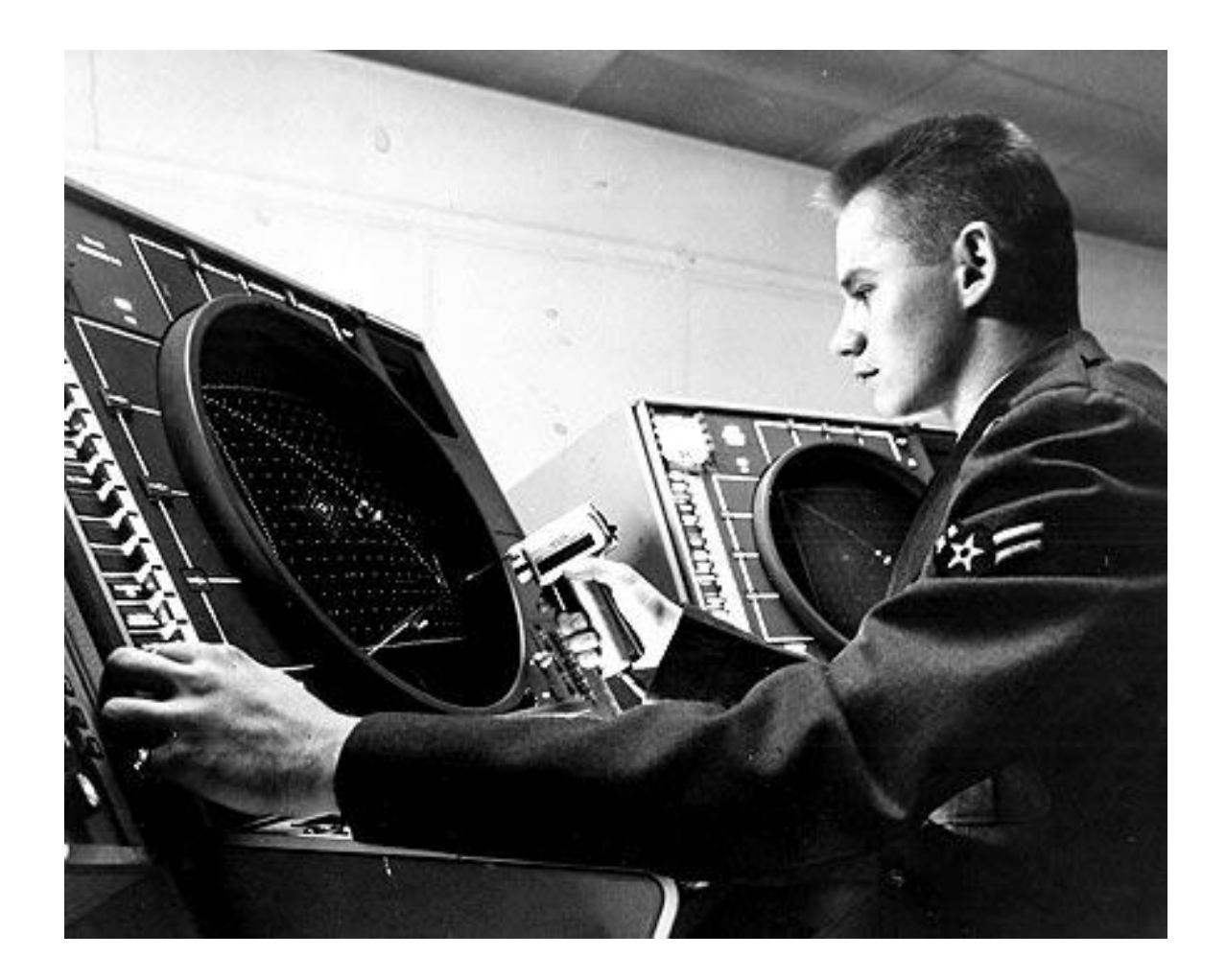

## S.A.G.E.

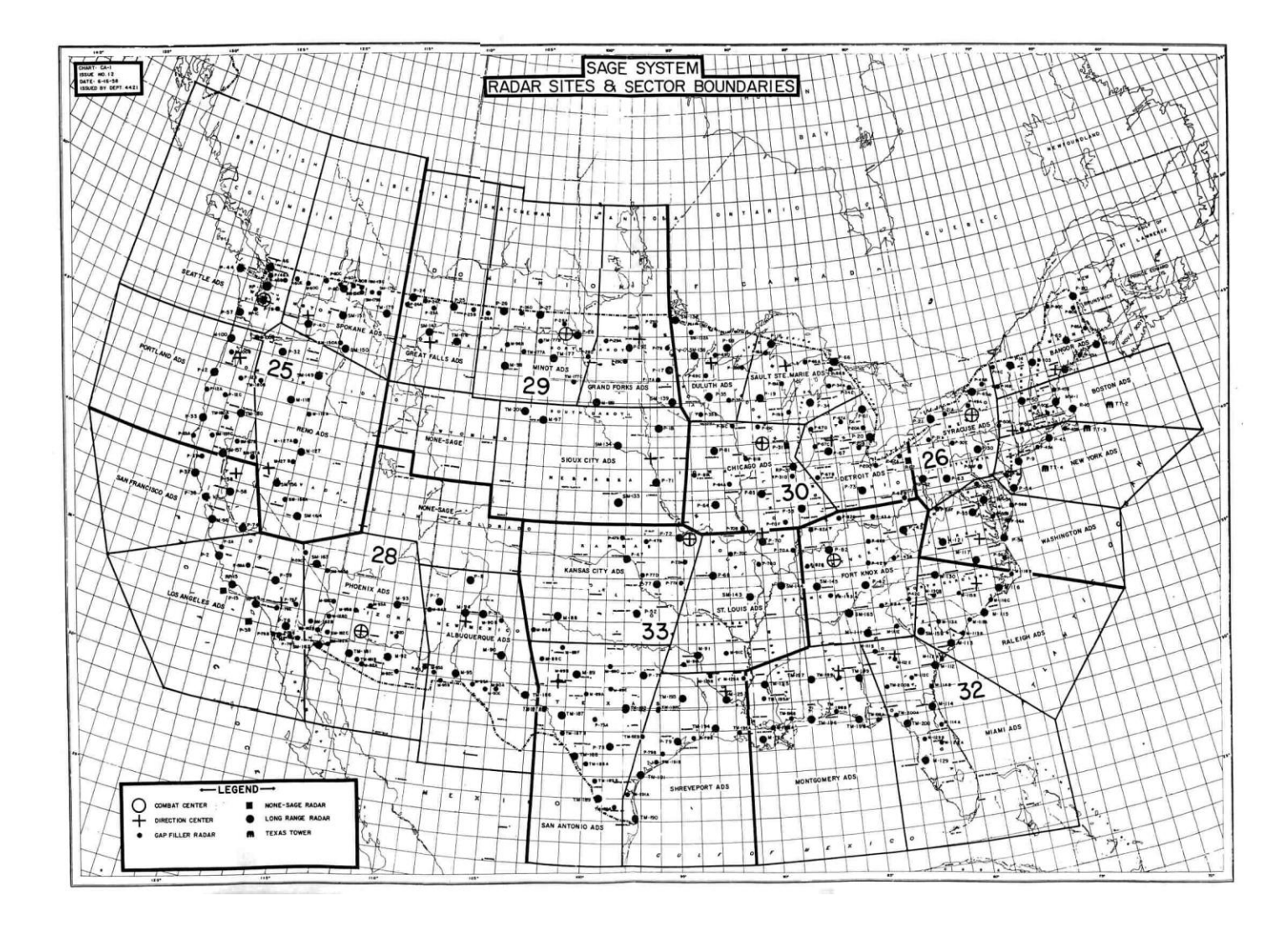

### S.A.G.E.

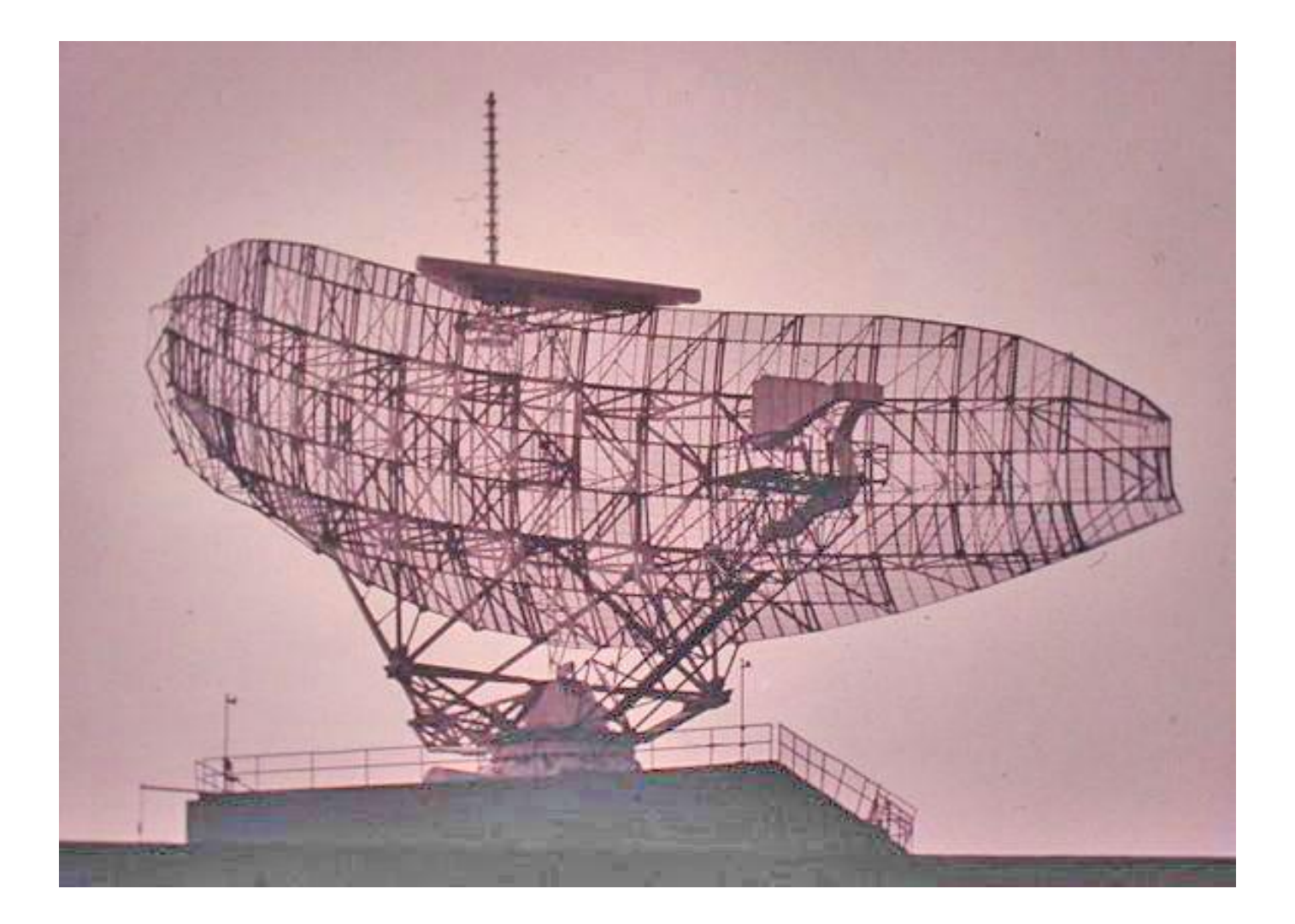

### IPTO

(Information Processing Tecniques Office)

- **L'IPTO dunque all'inizio si occupava di finanziare le ricerche nel campo dell'interattività** e di come questa permettesse di aumentare l"efficienza dell"uomo supportandolo nelle decisioni e liberandolo da tutta una serie di compiti automatici e ripetitivi che spesso occupavano la maggior parte del tempo
- Vennero sviluppati i **primi sistemi time-sharing**

# Collegare i computer in rete

- Licklider si pose il problema di come collegare i computer sparsi per i vari centri dell"A.R.P.A. ma la tecnologia non era ancora matura
- Bisogna attendere fino al '66

# Problema

- Nel1965 l'ARPA inizia ad avere dei seri problemi di gestione
- diversi computer sparsi in varie sedi (tutti molto costosi) che non potevano parlarsi
- continue richieste di fondi per acquistare computer più potenti
- Duplicazione delle ricerche

# Bob Taylor

- Nel "66 diventa direttore della divisione informatica dell'ARPA l"IPTO
- **Progetto ARPANET**
- **Obiettivo : condividere il tempo di esecuzione dei propri mainframe(***timesharing***) e i risultati delle ricerche effettuate**
- A dirigerlo chiama Lawrence Roberts

# Bob Taylor

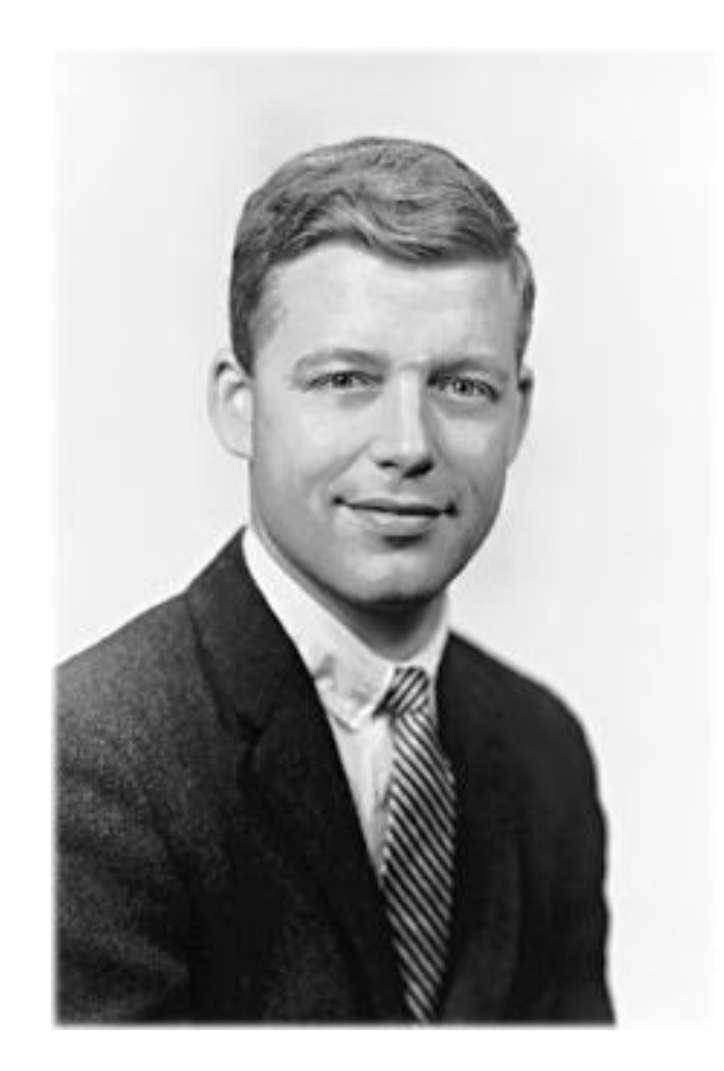

#### Lawrence Roberts

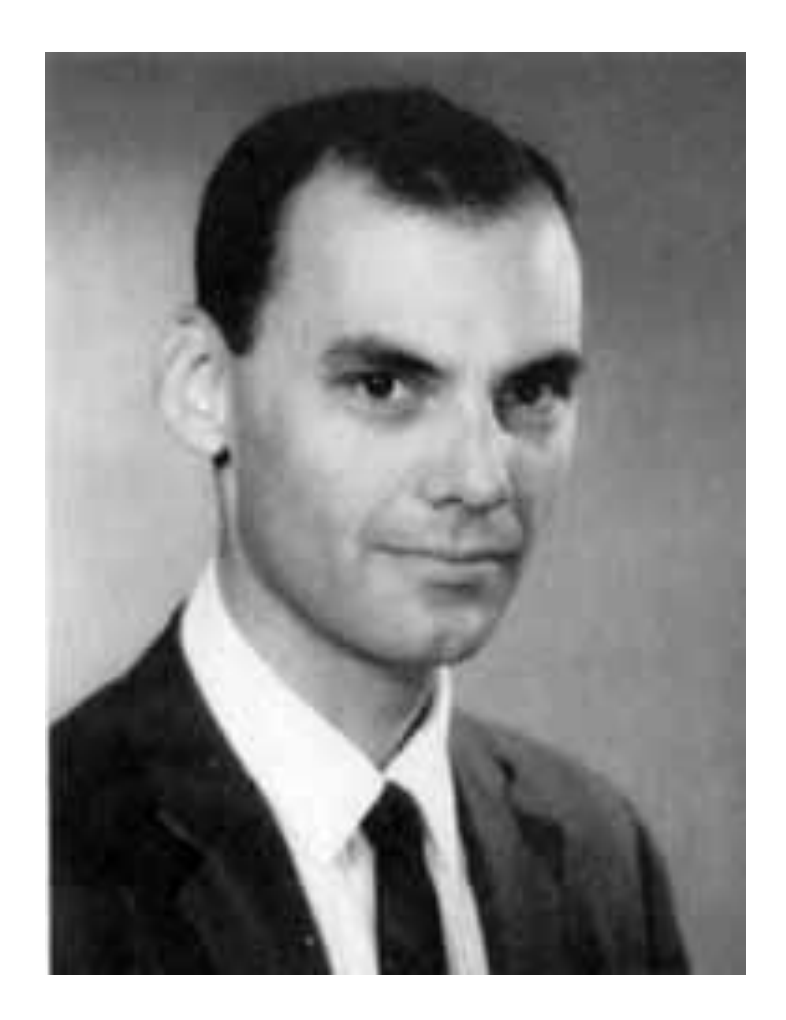

## ARPANET

- Progetta una rete a commutazione di pacchetto
- Ad ogni host è affiancato un IMP(*Interface Message Processor* )
- Il compito di realizzare gli IMP viene affidato alla BBN una società di ingegneria acustica convertita all"informatica costituita da ricercatori del MIT e Harvard

# Progetto

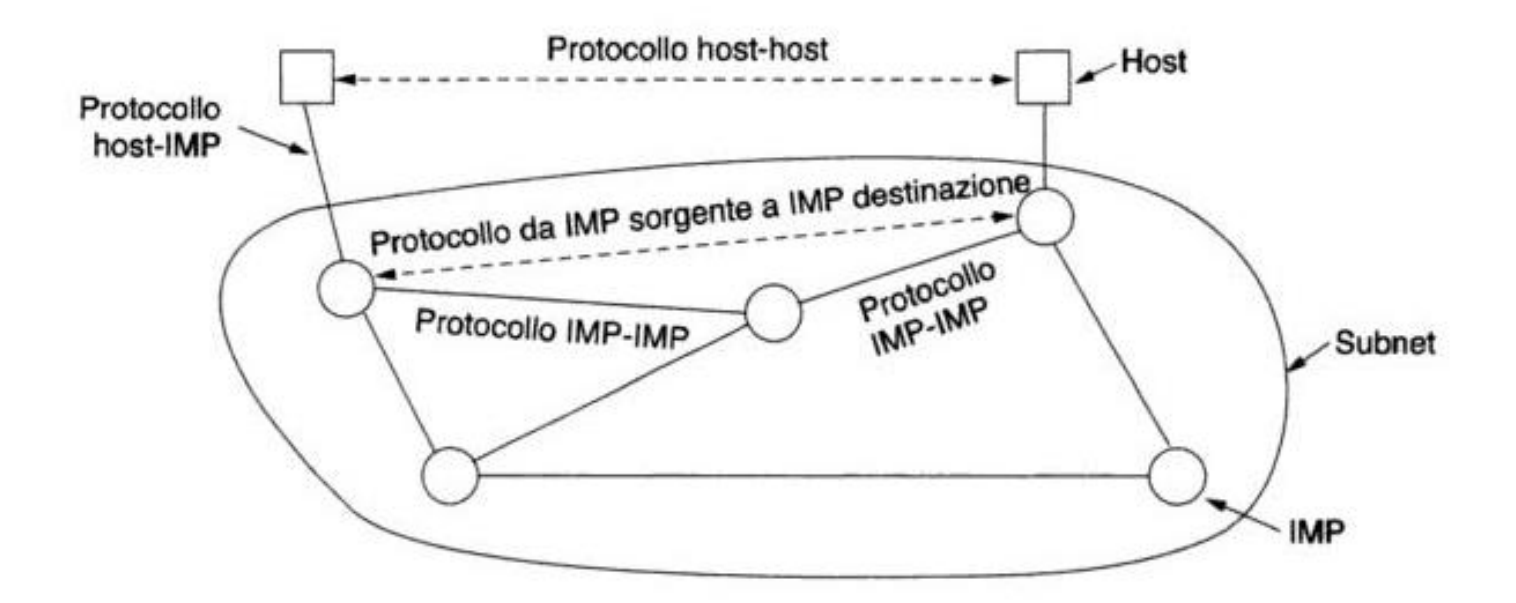

Figura 1.26. Il progetto originale di ARPANET.

#### Crescita di ARPANET

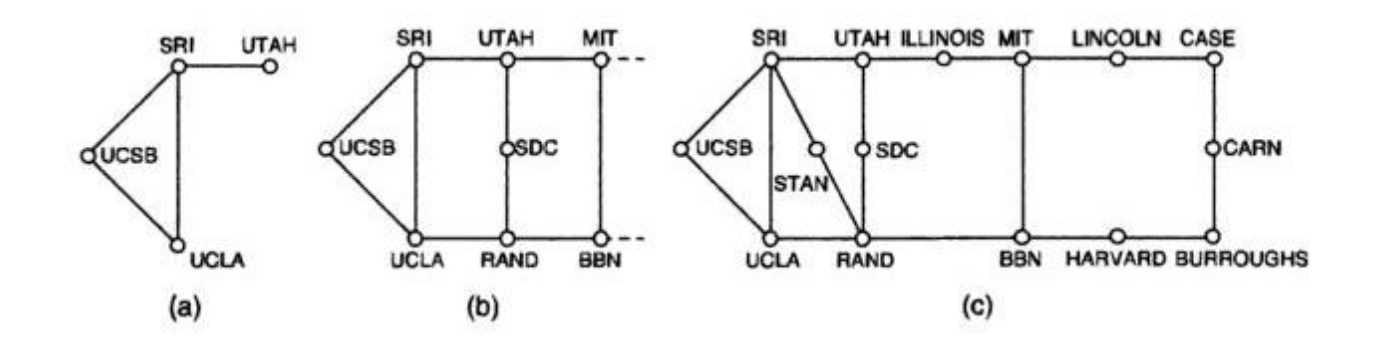

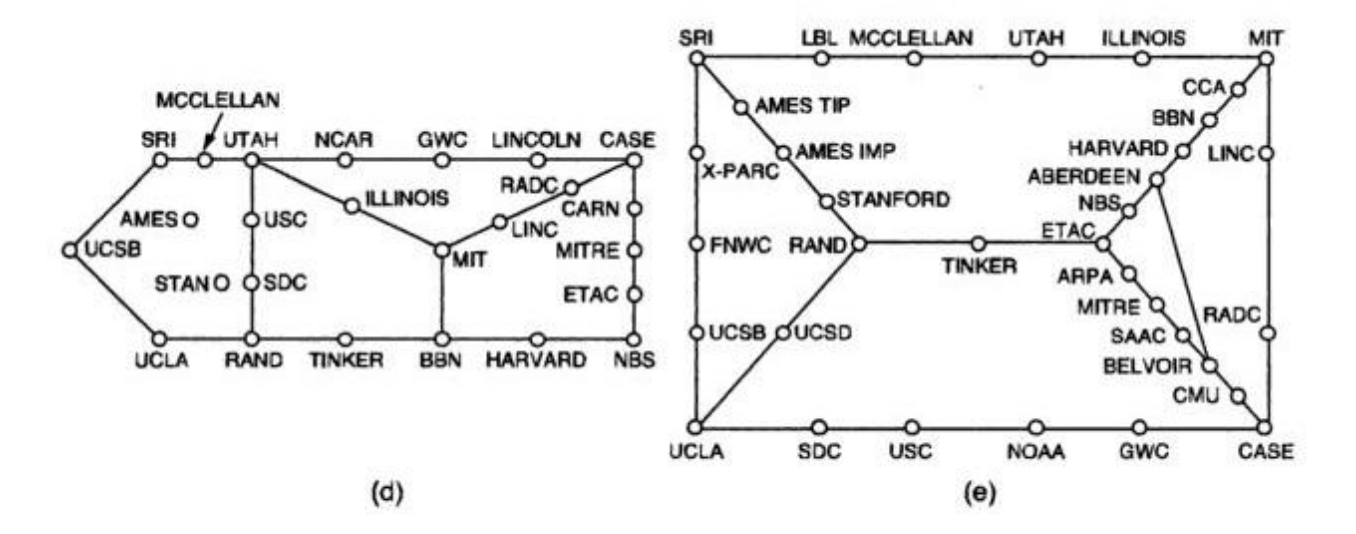

Figura 1.27. Crescita di ARPANET. (a) Dicembre 1969. (b) Luglio 1970. (c) Marzo 1971. (d) Aprile 1972. (e) Settembre 1972.

### ARPANET: inizio

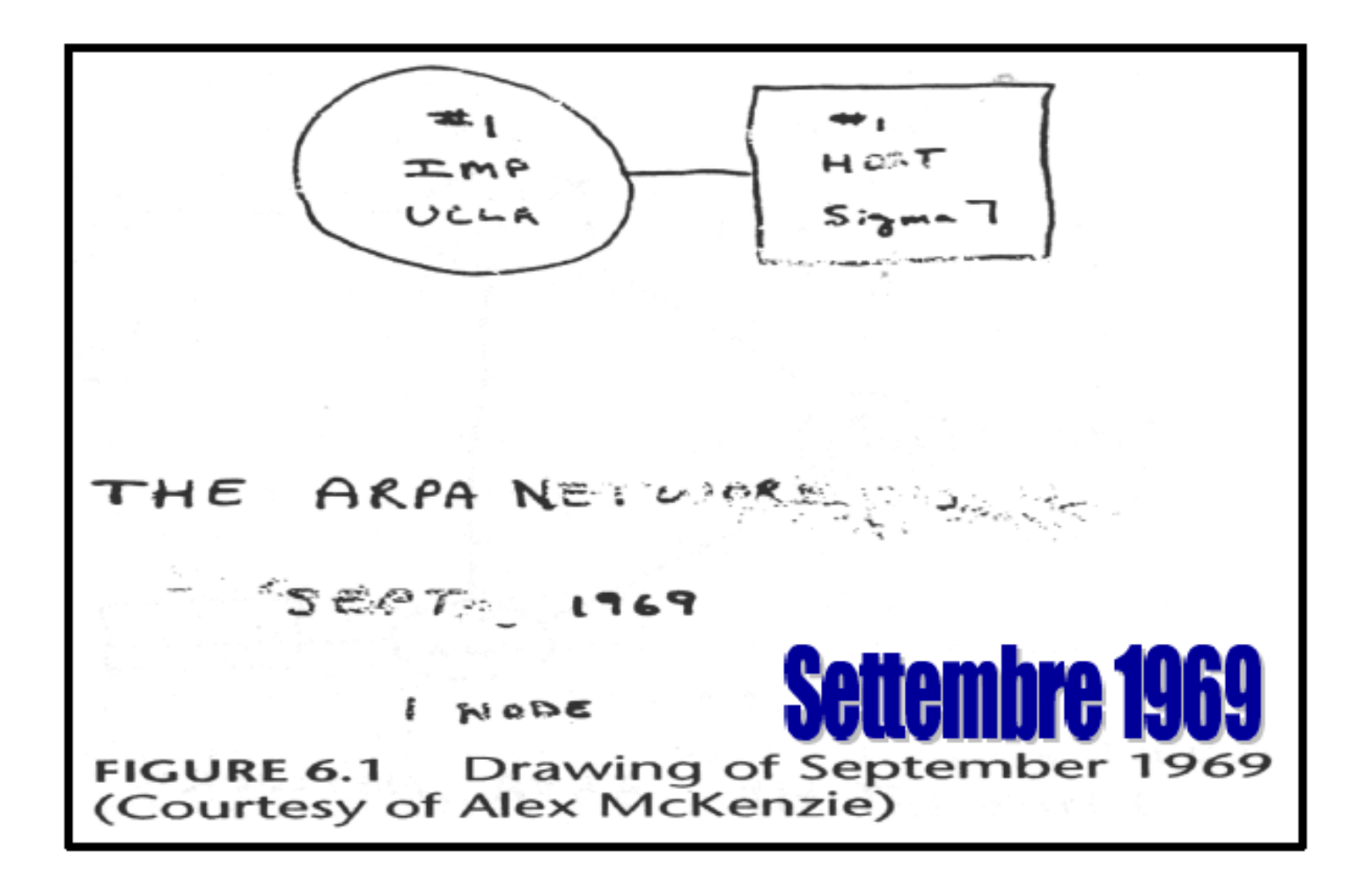

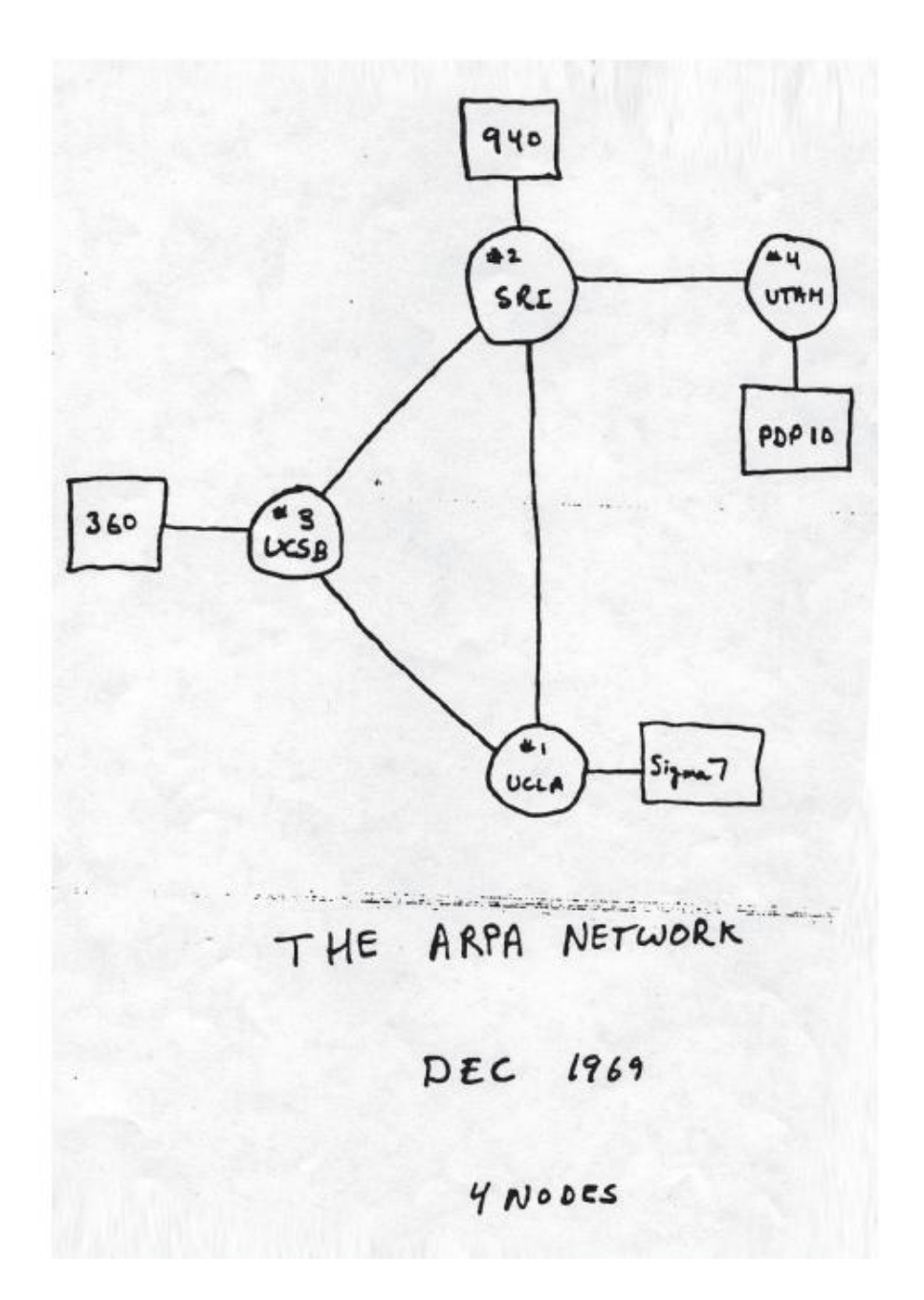

## ARPANET: 4 nodi

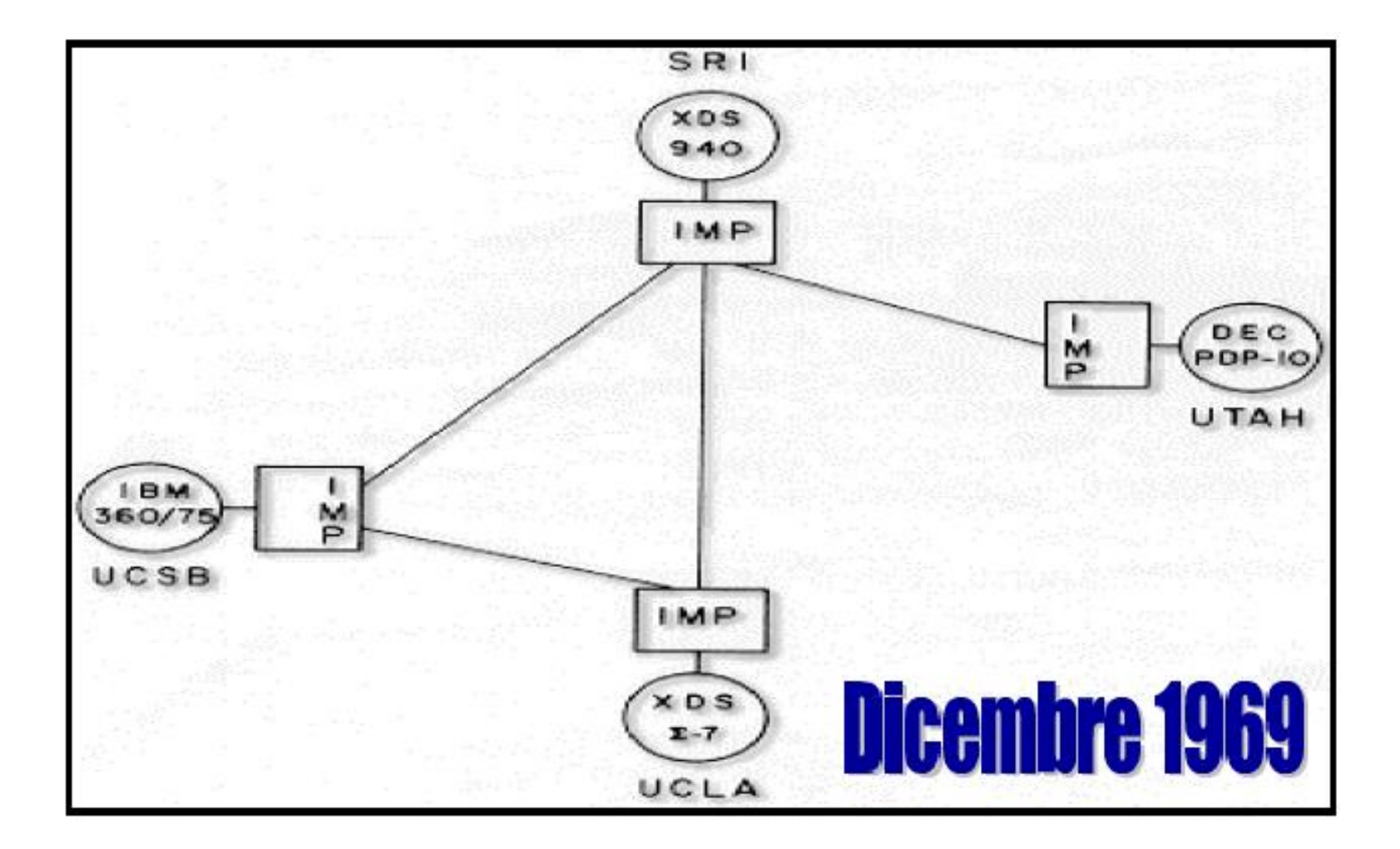

## ARPANET: 1971

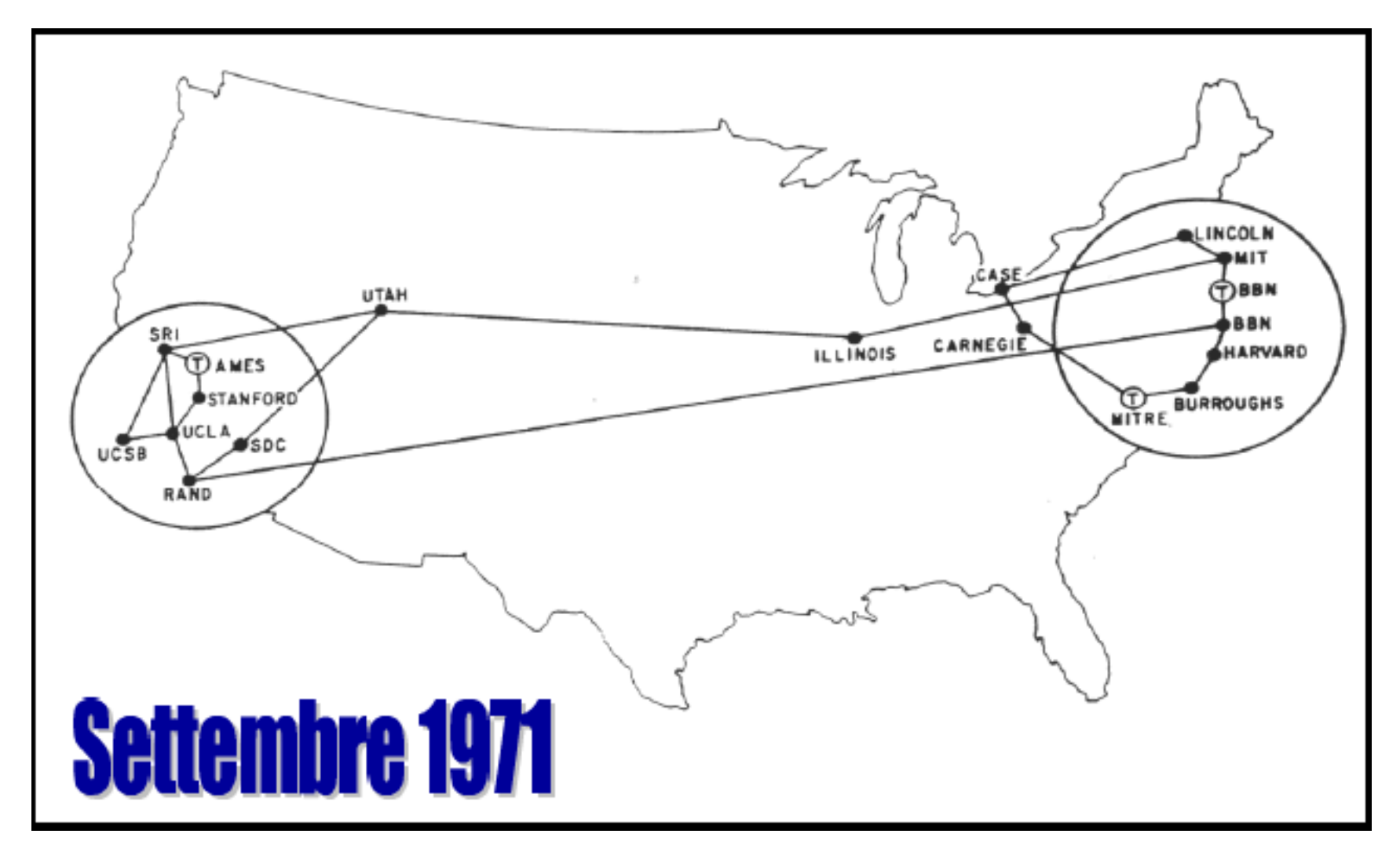

## Storia…

- 1969 Interface Message Processor (IMP) 4 computers (UCLA, SRI, UCSB and UTAH)
- 1971 23 host computers -15 nodi
- 1972 ARPANET usata da utenti "pubblici"
- Primo programma di comunicazione personale: email
- 1973: 75% del traffico ARPANET è email
- 1973 University College of London connesso a ARPAnet attraverso un collegamento con la Norvegia (satellite)
#### ARPANET: 1980

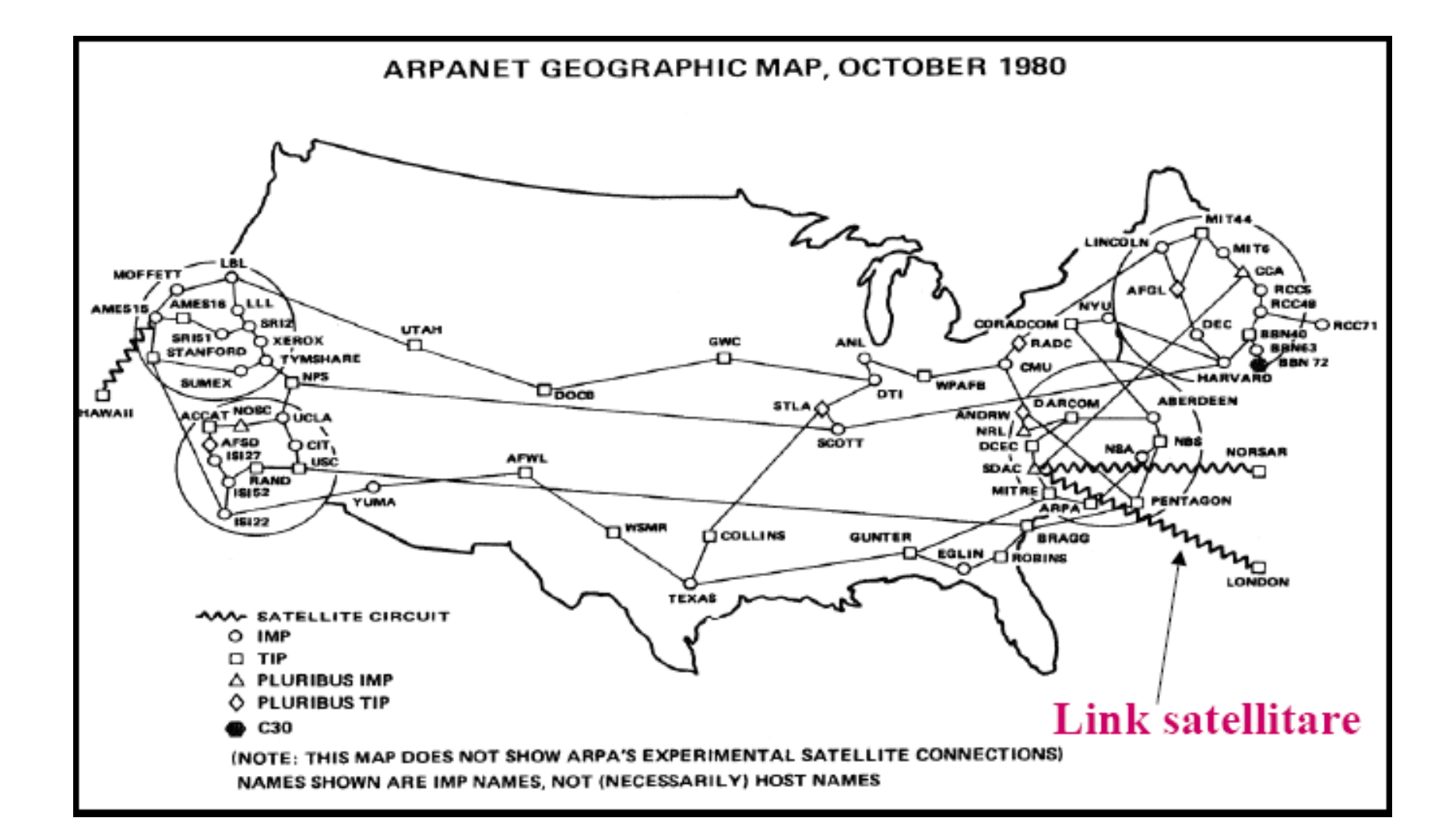

## Una rete di reti

- ARPAnet non era la sola rete
	- SATNET su satellite
	- Ethernet: reti locali
- La vecchia ARPAnet non era adeguata a questo scenario
- Era necessario far dialogare le diverse reti
- C"era bisogno di protocolli standard che funzionassero sopra i protocolli specifici delle varie reti

## Problemi

- Collegamenti satellitari e via radio
- Il vecchio protocollo NCP non và più bene
- Questo protocollo si aspettava ad esempio che i dati arrivassero in ordine(sino ad allora, in pratica, si era utilizzata una tecnica a circuito virtuale)
- Le trasmissioni radio e via satellite hanno caratteristiche completamente diverse da quelle via cavo

## TCP/IP

- **1973 Robert Kahn**, di ARPA, e **Vinton Cerf**, della Stanford University,
	- mettono a punto il **Transport Control Protocol** (**TCP)** come protocollo *end-to-end*.
- **Nel 1978** Cerf, Postel e Crocker
	- TCP diviso in IP e TCP
- IP non orientato alla connessione si occupa
	- dell"instradamento
- TCP orientato alla connessione, si occupa di:
	- riassemblare i messaggi,
	- riordinare i pacchetti,
	- errori, rispedizione, controllo di flusso,etc…

#### Vint Cerf e Robert Kahn

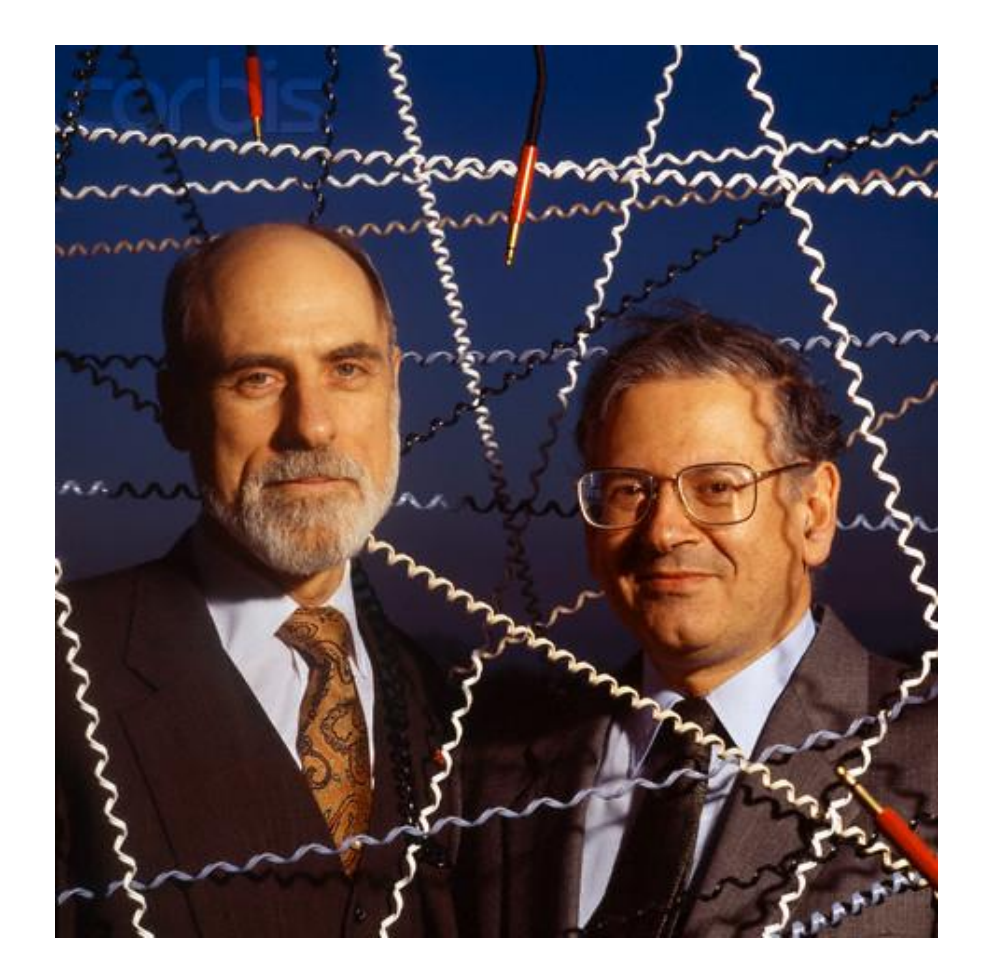

## NFSNET

- **Per collegarsi ad ARPANET** un'università doveva avere un **contratto di ricerca aperto con il ministero della difesa**
- NSF(*National Science Foundation)* costruisce una rete dedicata alla ricerca NFSNET
- In Europa erano operative EUNET ed EBONE
- Nel 1995 NSFNET è stata chiusa, spalancando le porte alla privatizzazione di Internet

#### NFSNET

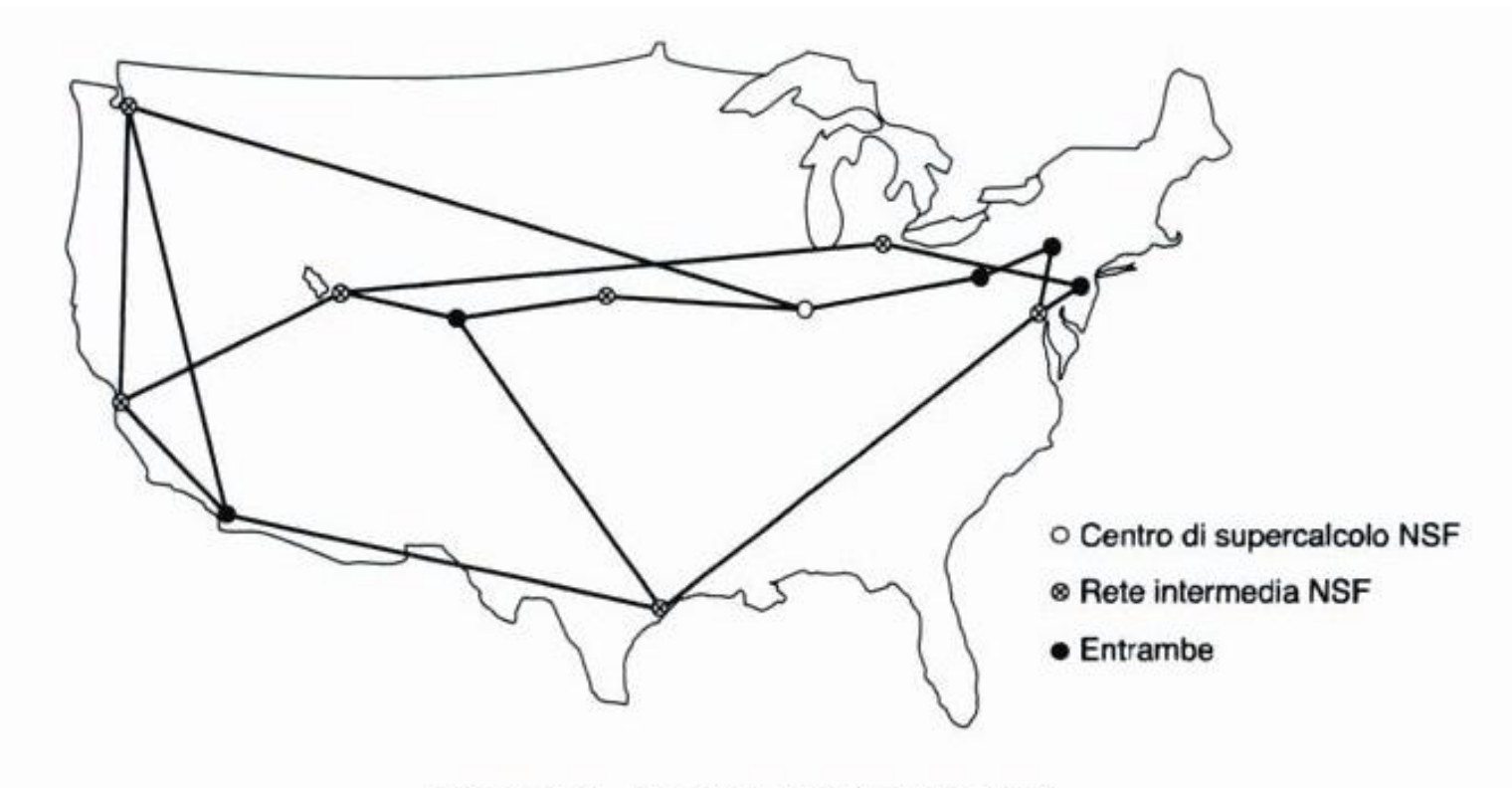

Figura 1.28. Il backbone NSFNET nel 1988.

### 1974 -1982

- Si realizzano molte reti:
	- Telenet prima versione commerciale di ARPANET
	- MFENet ricercatori in Magnetic Fusion Energy
	- HEPNet ricercatori in High Energy Physics
	- SPAN ricercatori dello spazio
	- Usenet sistema aperto su e-mail e newsgroups
	- Bitnet universitari che usano computer IBM
	- CSNet Computer Scientists in universities, industry and government
	- Eunet versione Europea della rete Unix
	- EARN versione Europea di Bitnet

## 1974 -1982

- 1974/1982 Situazione caotica
	- Tante reti diverse
	- Tecniche e protocolli diversi coesistono
	- ARPANET rappresenta la backbone
- Il sistema si espande
	- Miglioramento prestazioni computer (memoria e velocità)
	- Aumento velocità di trasmissione (fibra ottica)
- TCP/IP:
	- Incluso in Berkeley UNIX nel 1981.
	- Gennaio 1983: ARPAnet passa a TCP/IP

## Fine di ARPANET

- Nel 1975 ARPANET è stata trasferita alla Defense Communication Agency (DCA)
- Nel 1983 il dipartimento della Difesa, crea MILNET separata per specifici impieghi militari. ARPANET è diventata ARPA-INTERNET, dedicata alla ricerca.
- **Nel febbraio 1990 ARPANET, ormai tecnologicamente obsoleta, è stata smantellata**.

## A.R.P.A o D.A.R.P.A?

- **ARPA 1958** La direttiva del Dipartimento della Difesa 5105.15, che stabiliva la costituzione dell" *Advanced Research Projects Agency* (ARPA), fu firmata il 7 Febbraio 1958. La direttiva dava all" ARPA la responsabilità di condurre ricerche nei campi indicati dal segretario della difesa
- **DARPA 1972** Il 23 Marzo 1972, su direttiva del DoD, il nome fu cambiato in *Defense Advanced Research Projects Agency* (DARPA). DARPA divenne un"agenzia sotto la direzione dell" *Office of the Secretary of Defense*.
- **ARPA 1993** Il 22 Febbraio 1993, DARPA fu rinominata ARPA dal Presidente Bill Clinton
- **DARPA 1996** Il 10 Febbraio 1996, Legge 104-106, al Title IX del "Fiscal Year 1996 Defense Authorization Act", il nome dell"agenzia ridivenne DARPA.

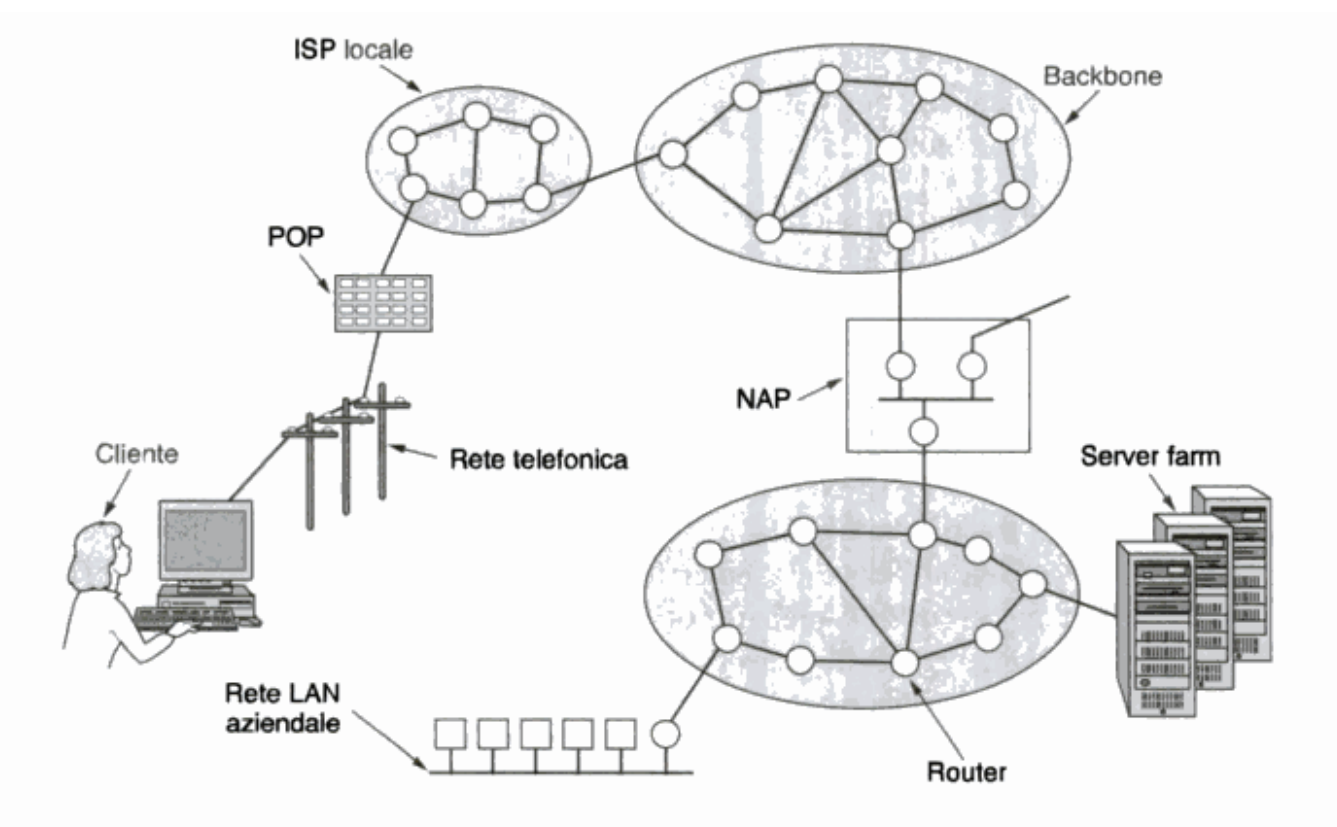

Figura 1.29. Schema di Internet.

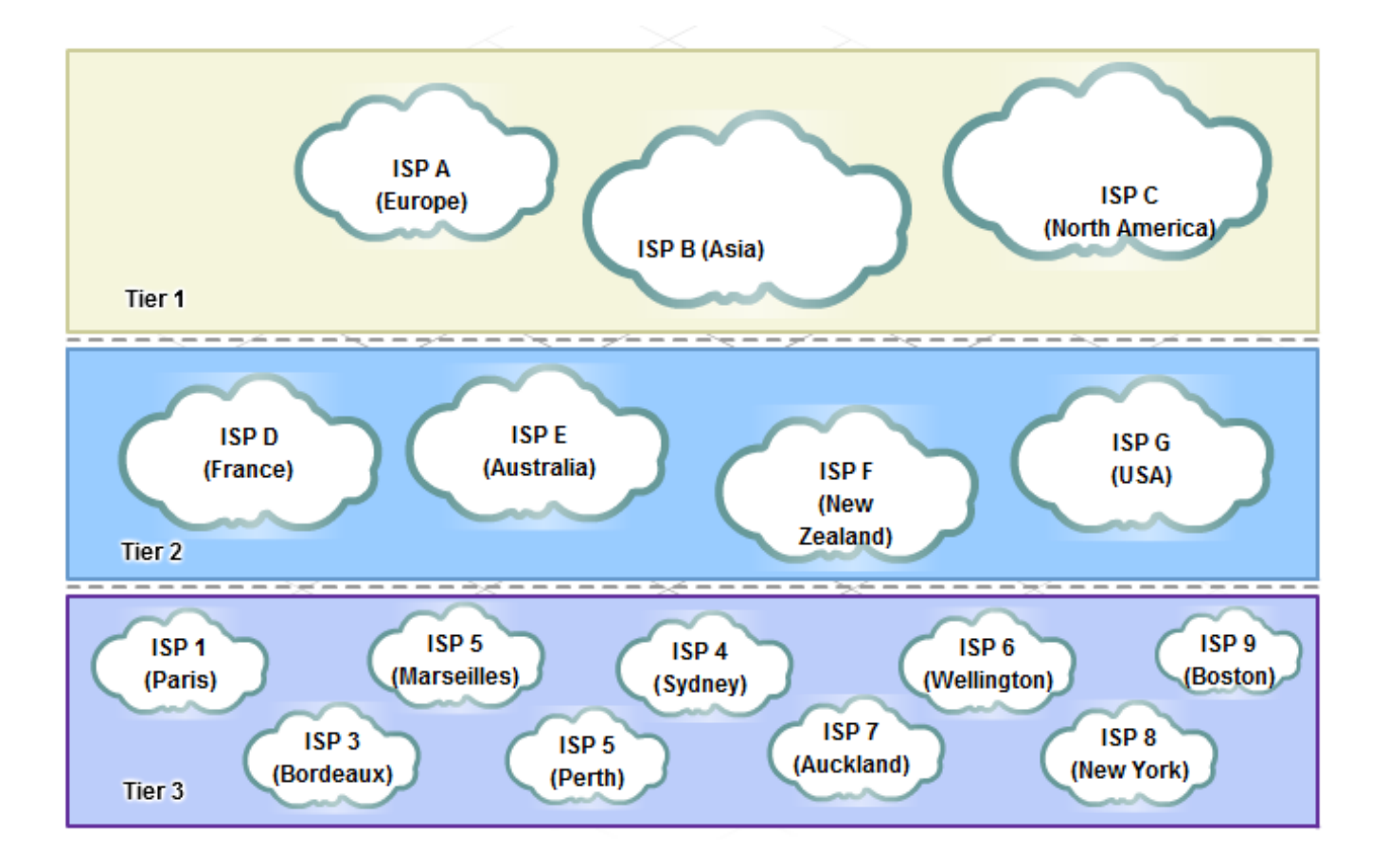

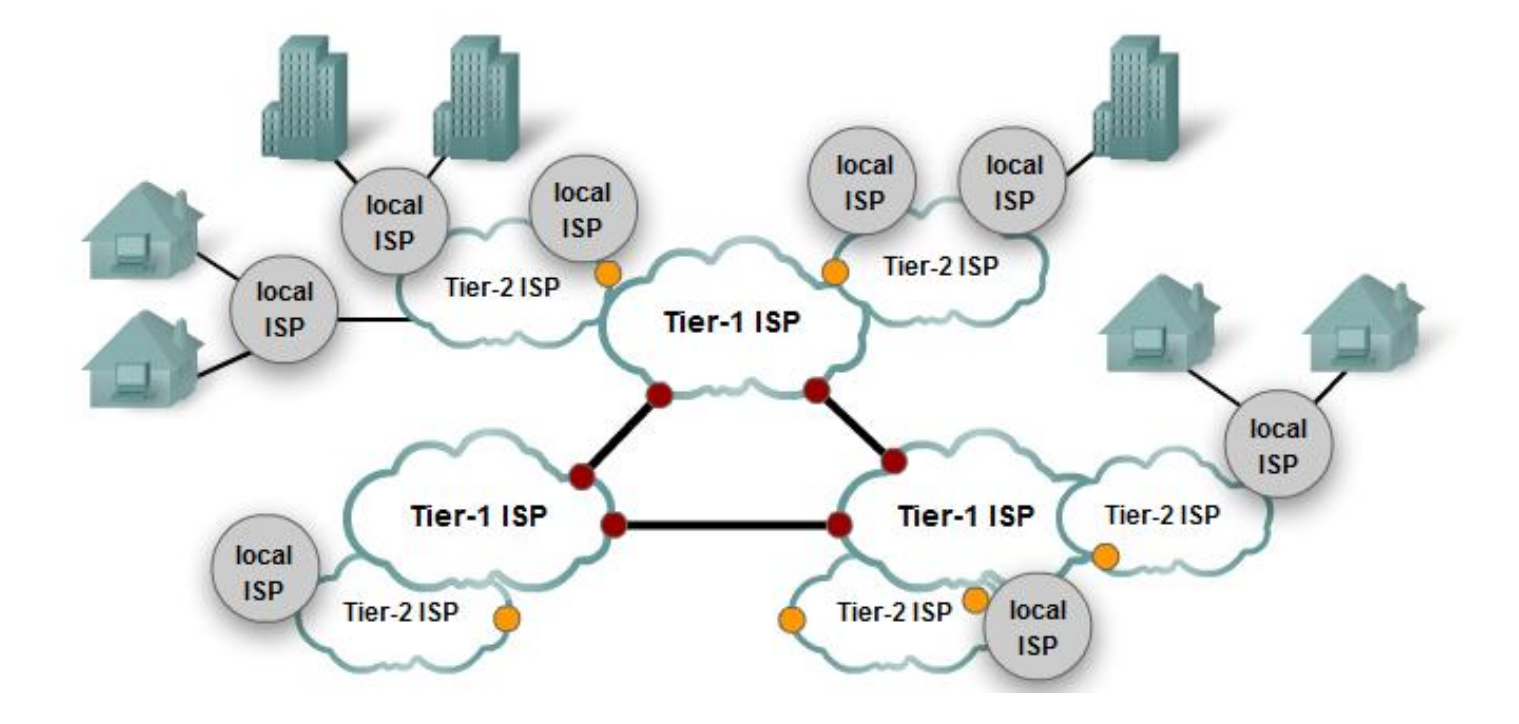

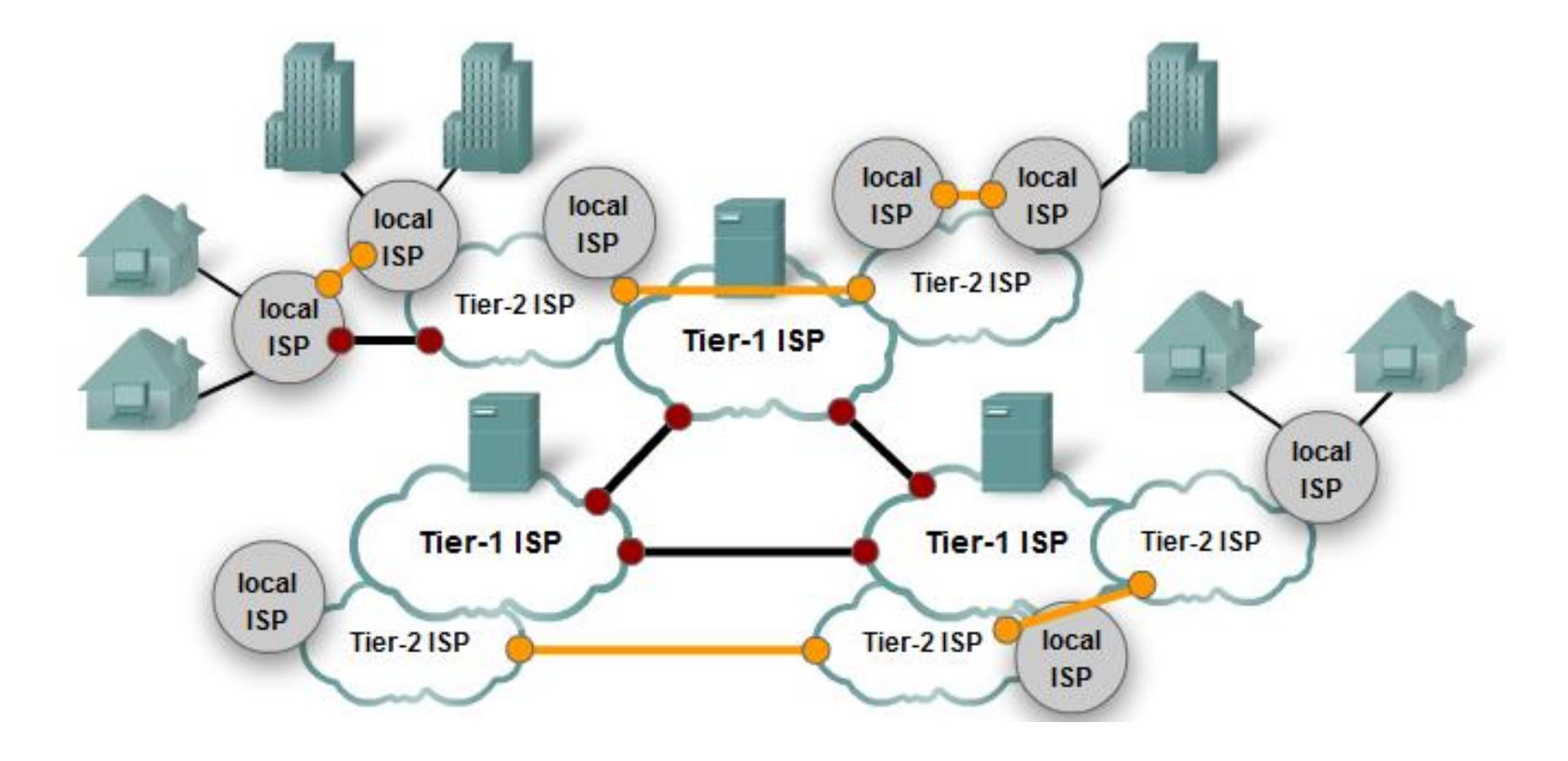

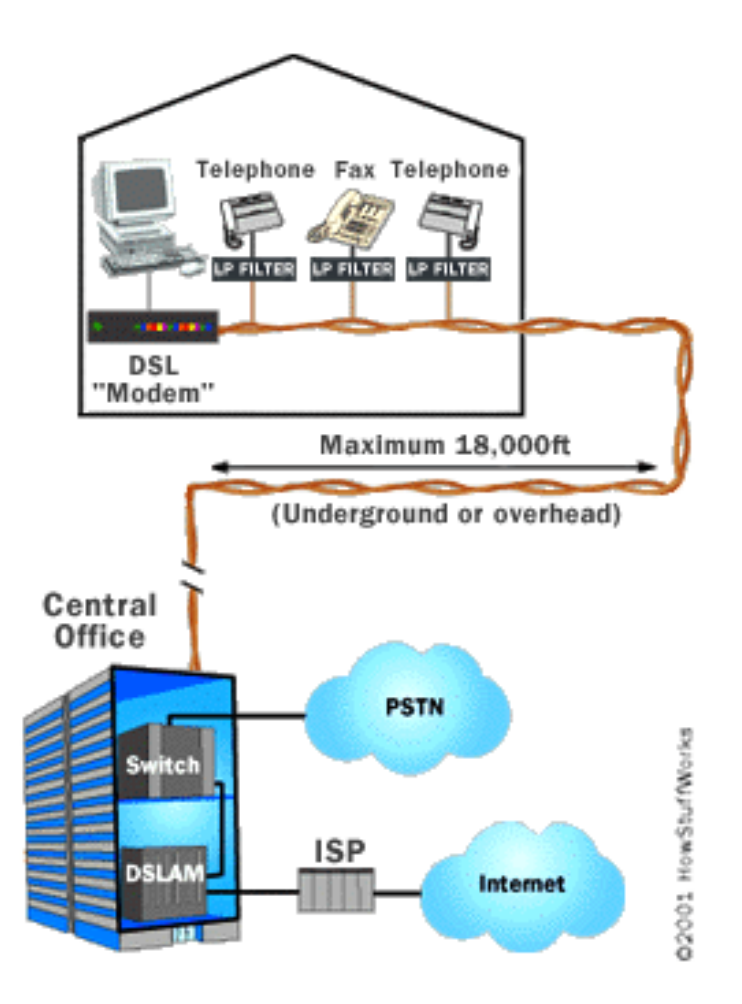

#### DSLAM(DSL Access Multiplexer)

- Le **DSLAM** ( *DSL Access Multiplexer* ) si occupano di effettuare la multiplazione(multiplexing) ovvero l"aggregazione dei pacchetti dei vari utenti su di un unico canale di trasmissione ad alta velocità che connette la centralina telefonica locale con l" **ISP**( *Internet Service Provider* = Fornitore del servizio di accesso ad Internet)
- Attraverso il DSLAM non passano solo i dati diretti ad Internet ma possono potenzialmente transitare anche tutte le altre comunicazioni a banda larga
- In aggiunta possono fornire funzioni di routing e di assegnazione dinamica degli indirizzi

#### DSLAM(DSL Access Multiplexer)

- Molto spesso nel DSLAM è già integrato uno splitter che "taglia" le frequenze per la **PSTN**( *Public Switched Telephone Network* = Rete Telefonica Pubblica Commutata) e le distingue da quelle per Internet.
- La funzione fondamentale del DSLAM è quella di ricevere da diversi canali (case e/o uffici) differenti flussi di dati per poi convogliarli in un unico canale GigabitEthernet o ATM.
- Inoltre, il DSLAM gestisce indifferentemente i dati, sia che vengano strutturati con la modalità CAP che con la modalità DMT.

#### Multiplazione

**Using Queues to Prioritize Communication** 

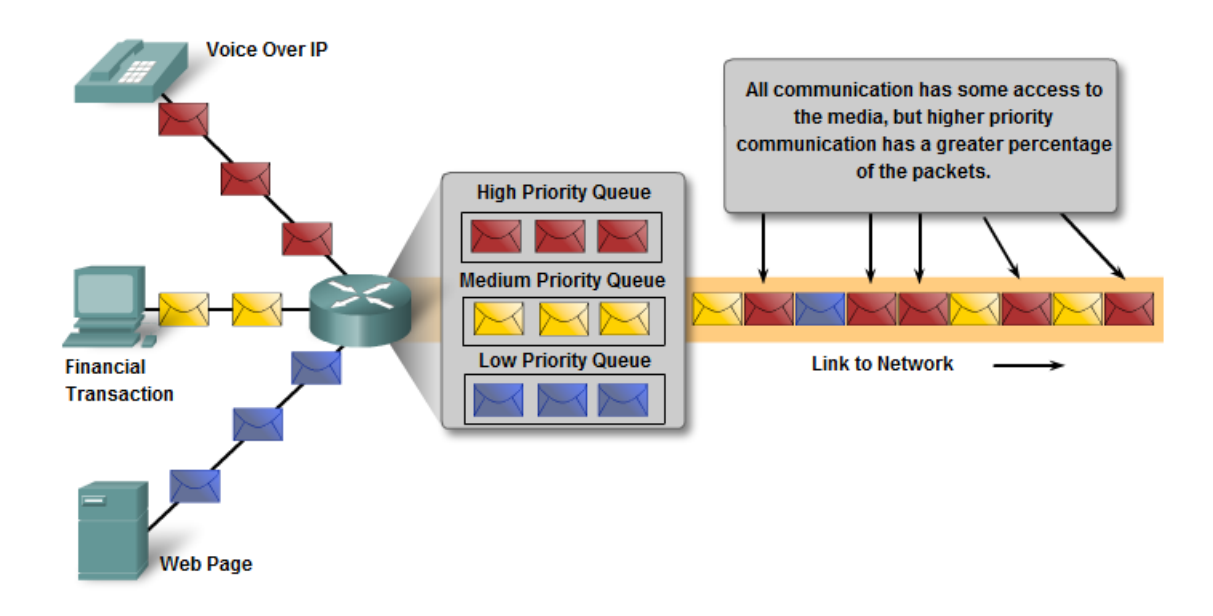

#### Infostrada: prima

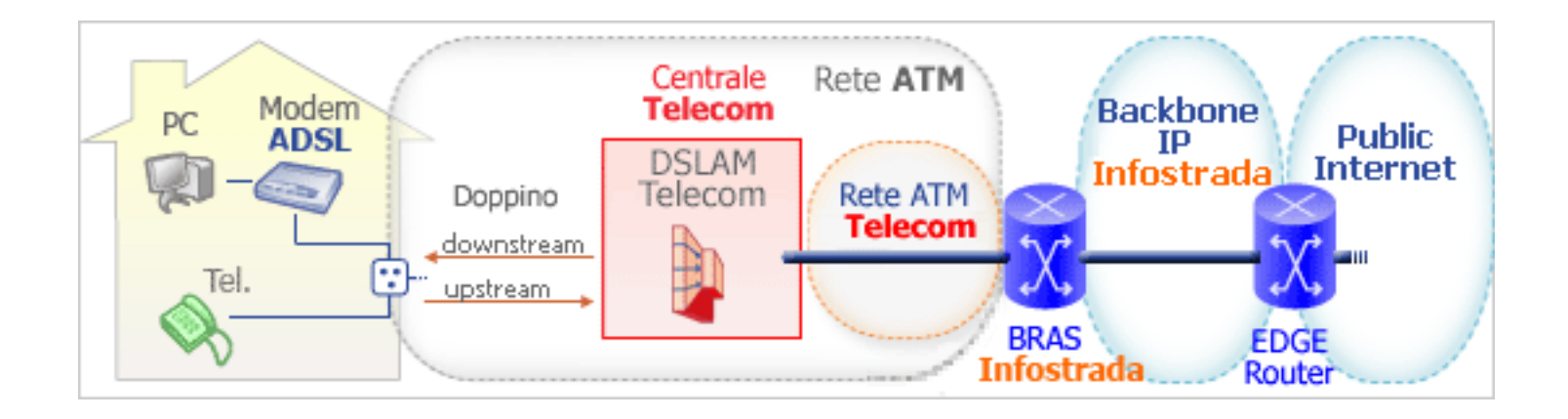

#### Rete Infostrada: adesso

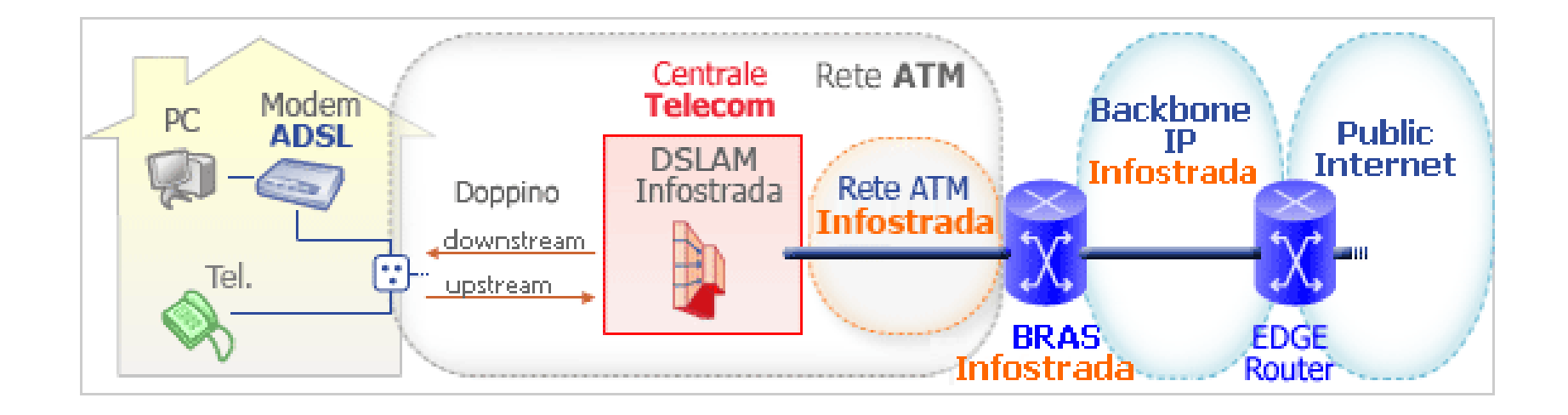

#### Rete Infostrada ADSL2+

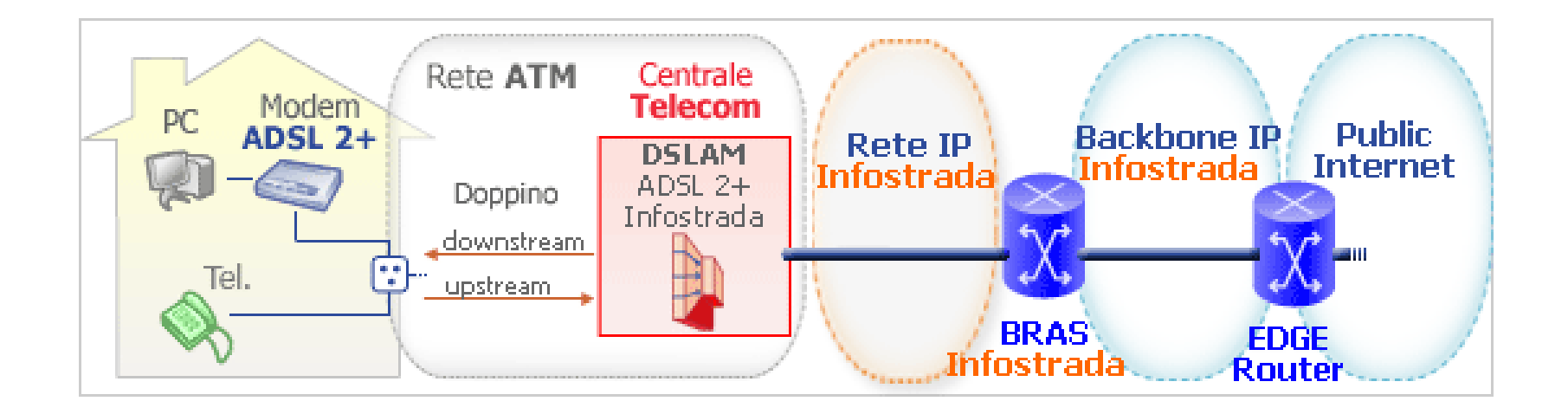

## ADSL

- La tecnologia **ADSL** (**Asymmetric Digital Subscriber Line**), appartenente alla famiglia di tecnologie denominata [DSL,](http://it.wikipedia.org/wiki/DSL) permette l'accesso ad Internet ad alta velocità (si parla di banda larga o *broadband*).
- La velocità di trasmissione va dai 640 kbit/s in su, a differenza dei modem tradizionali di tipo [dial-up](http://it.wikipedia.org/wiki/Dial-up), che consentono velocità massime di 56 kb/s in download e 48 kb/s in upload (standard [V.92\)](http://it.wikipedia.org/w/index.php?title=V.92&action=edit&redlink=1), e delle linee [ISDN](http://it.wikipedia.org/wiki/ISDN) che arrivano fino a 128 kb/s (utilizzando doppio canale a 64 kb/s) simmetrici.

## ADSL

- Con l'ADSL il segnale è codificato in maniera **digitale** anche nella parte dalla linea telefonica **lato utente** (*"subscriber line"*) e la **velocità** di trasmissione è **asimmetrica**
- Minore per i dati in uscita(*upstream*) e maggiore per i dati in ingresso(*downstream*)
- Questo per tenere conto del fatto che in genere il flusso di dati in download è maggiore di quello in upload

## Standard ADSL

- Esistono due standard principali e incompatibili per l"ADSL:
	- **CAP** = *carrierless amplitude/phase* (vecchio)

– **DMT** = *discrete multitone* (standard ANSI)

Nota: **ANSI** = American National Standard Institute

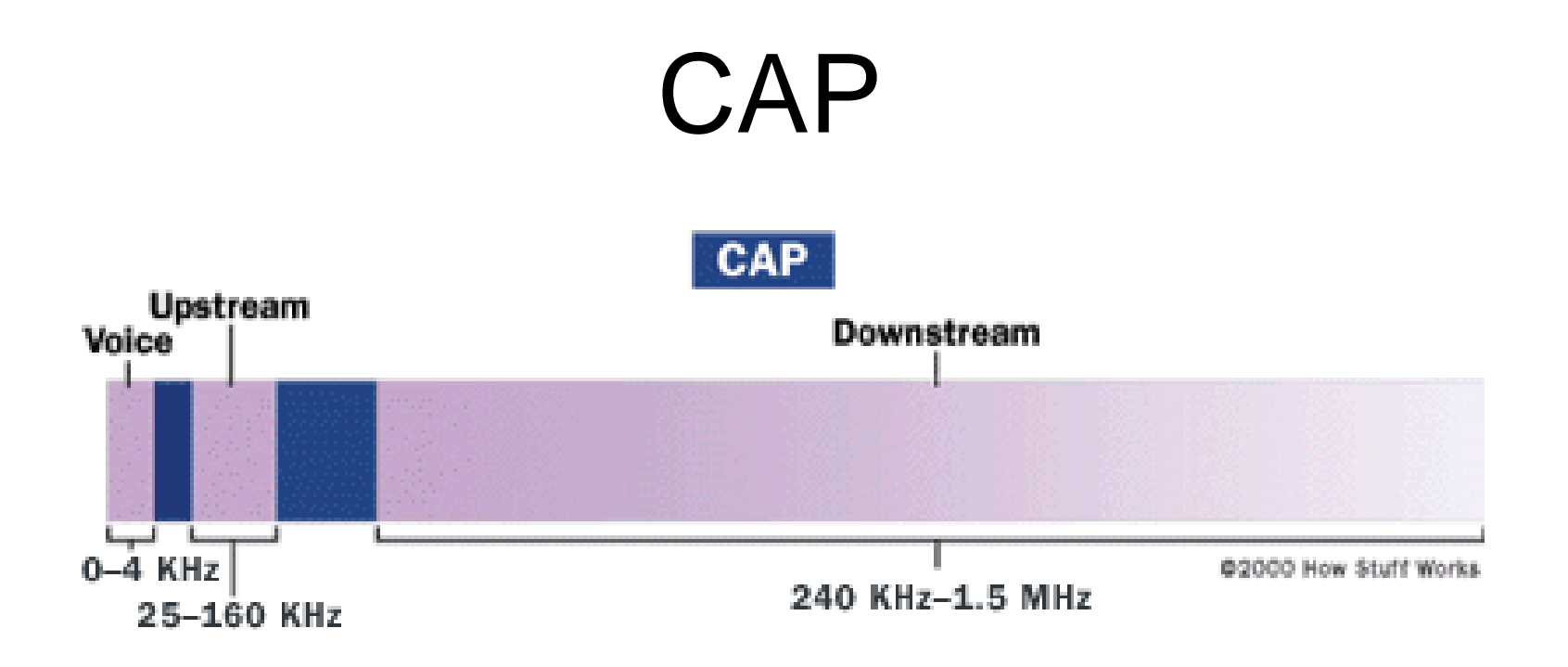

Nello standard CAP il traffico è diviso in tre distinte bande di frequenza ben separate e ciò riduce possibili interferenze. E' semplice da implementare, ma non è efficiente dal punto di vista dell"utilizzo della banda disponibile

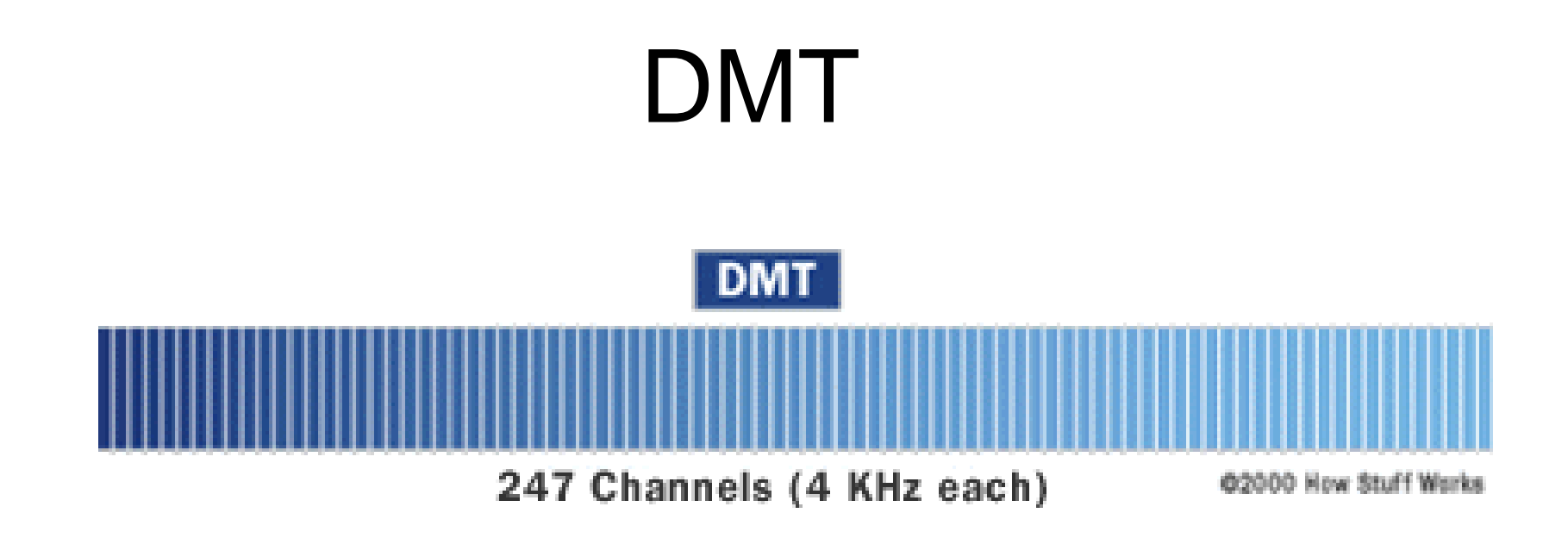

Nello standard DMT al contrario il range di frequenze disponibili è diviso in 247 canali.

 I dati vengono trasmessi in quei canali che di volta in volta risultano migliori per la trasmissione e ricezione

Questo permette di fornire un servizio migliore su linee con differenti caratteristiche anche se più complesso da realizzare.

## Filtri per il telefono

- I filtri che devono essere applicati agli apparecchi telefonici hanno il ruolo di far passare solo le frequenze più basse e tagliare via quelle dell"ADSL che produrrebbero un fruscio di sottofondo abbastanza fastidioso
- Attualmente la tendenza è quella di installare tale filtro direttamente dentro il modem eliminando la necessità di ricorrere a filtri esterni

#### **Low-Pass Filter**

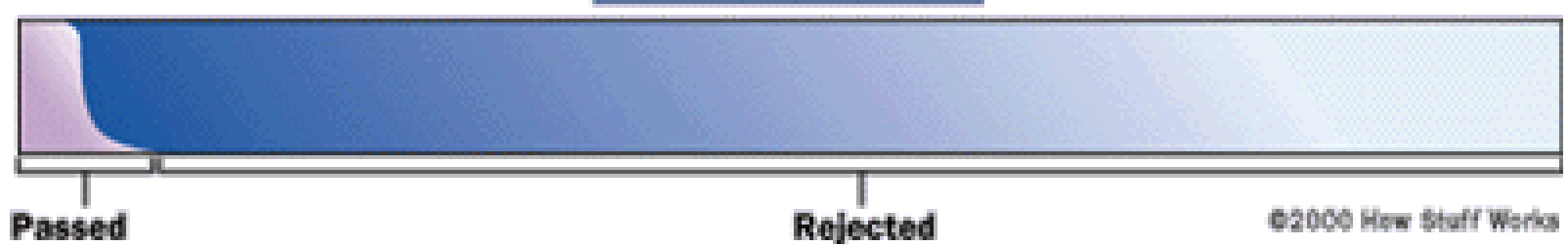

- L' **ATM** (Asynchronous Transfer Mode) è una tecnologia che permette di trasmettere dati, voce, video ecc...
- Si tratta in sostanza di un protocollo a commutazione di pacchetto orientato alla connessione
- i pacchetti hanno la particolarità di avere **dimensione fissa** e sono chiamati "celle"
- Tali celle sono di 53 Byte:
	- 5 dedicati all'header(intestazione)
	- 48 byte di payload(dati).

- Sviluppata negli anni "80 ai famosi Bell Labs
- ATM avrebbe dovuto soddisfare le esigenze di networking unificando voce, dati, TV via cavo, telex,ecc., in un sistema integrato.
- ATM è stato pensato per fornire uno standard unificato di rete.

- Purtroppo proprio la diversità del tipo di servizi forniti ha contribuito a impedire la sua affermazione
- A questo si aggiunge il costo elevato e la scarsa capacità di integrazione con le altre tecnologie

• ATM non ha avuto il successo sperato, tuttavia è stata adottata nella rete telefonica che la utilizza nelle sue dorsali per fornire servizi di vario tipo ([ADSL](http://it.wikipedia.org/wiki/ADSL), [UMTS\)](http://it.wikipedia.org/wiki/UMTS) anche se è sempre più insidiata dalla nuova Gigabit Ethernet che la sta rapidamente soppiantando

#### ATM - Canale virtuale

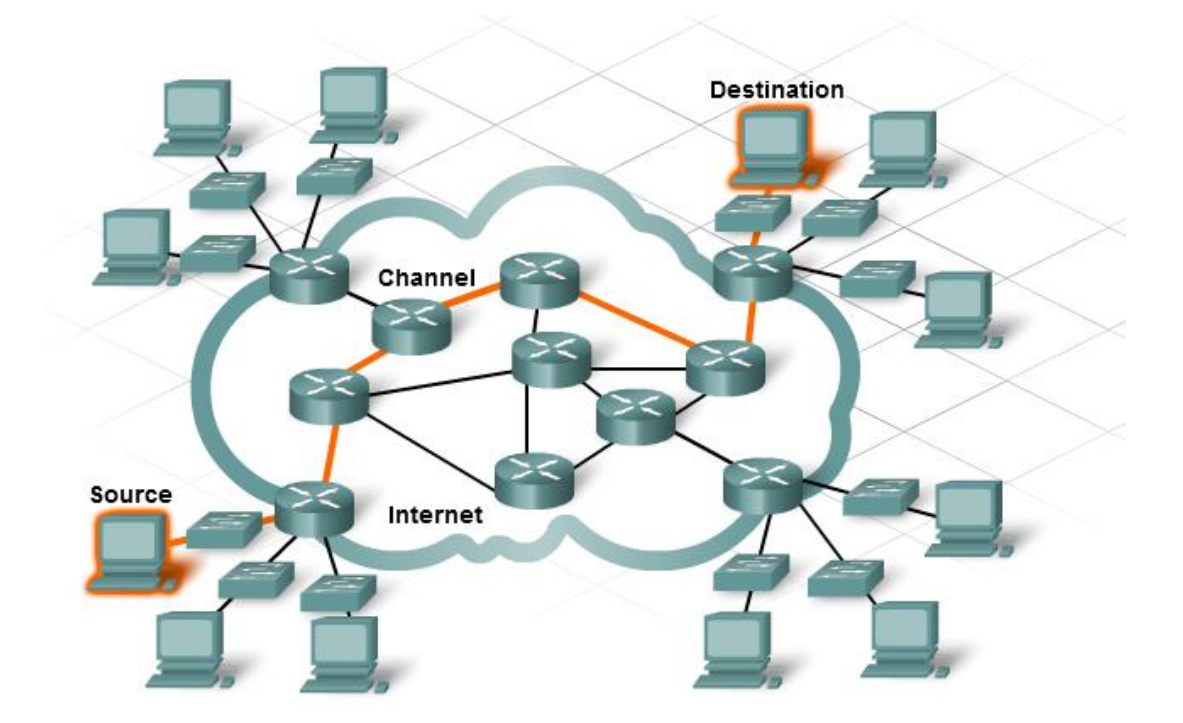

## PPPoA e PPPoE

- **I pacchetti di dati che viaggiano con protocollo PPP**, dovendo passare per una rete ATM vengono a loro volta **incapsulati nella cella ATM**, ottenendo in questo modo il pacchetto che prende il nome di PPPoA (cioè PPP over ATM).
- Qualora **il pacchetto PPP passi anche attraverso una rete Ethernet**, esso verrà prima incapsulato nel pacchetto Ethernet e poi nel pacchetto ATM. In questo caso, avremo un pacchetto PPPoE (ovvero PPP over Ethernet).

## Collegamenti WAN

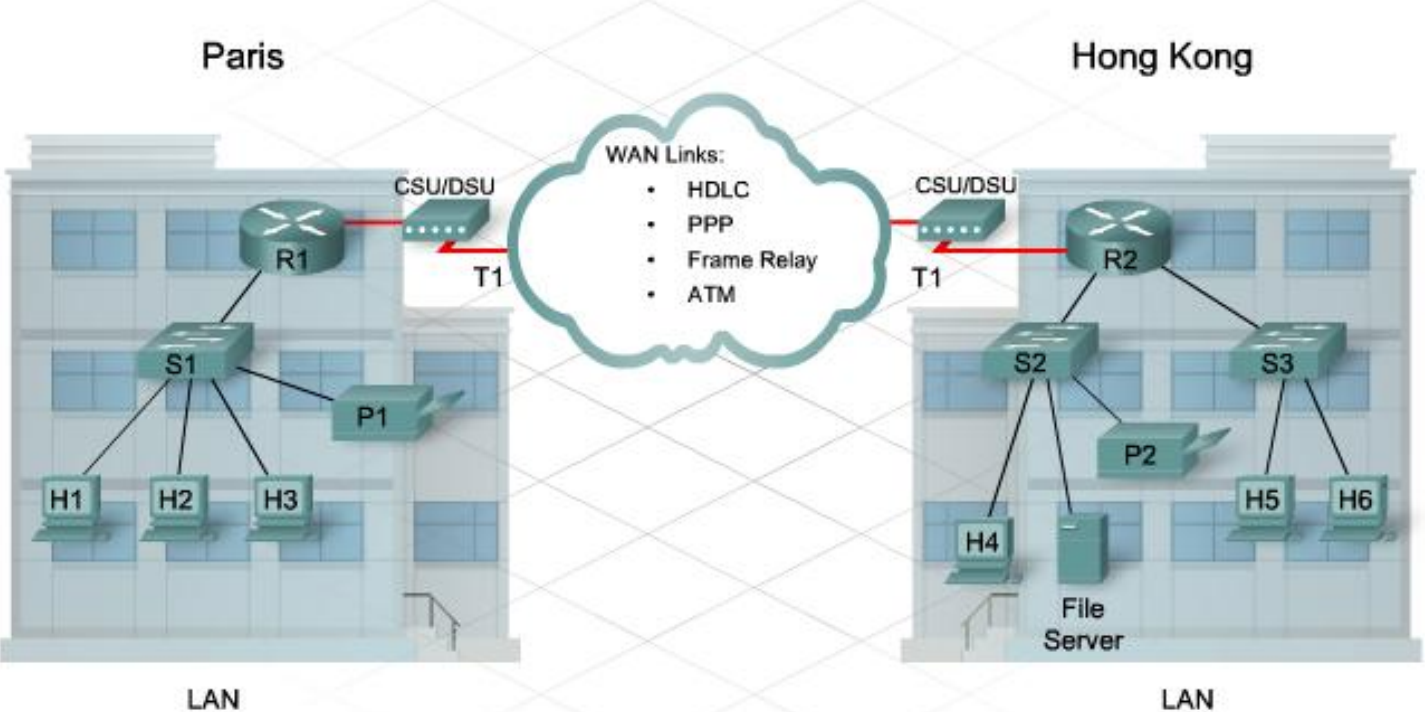

LAN

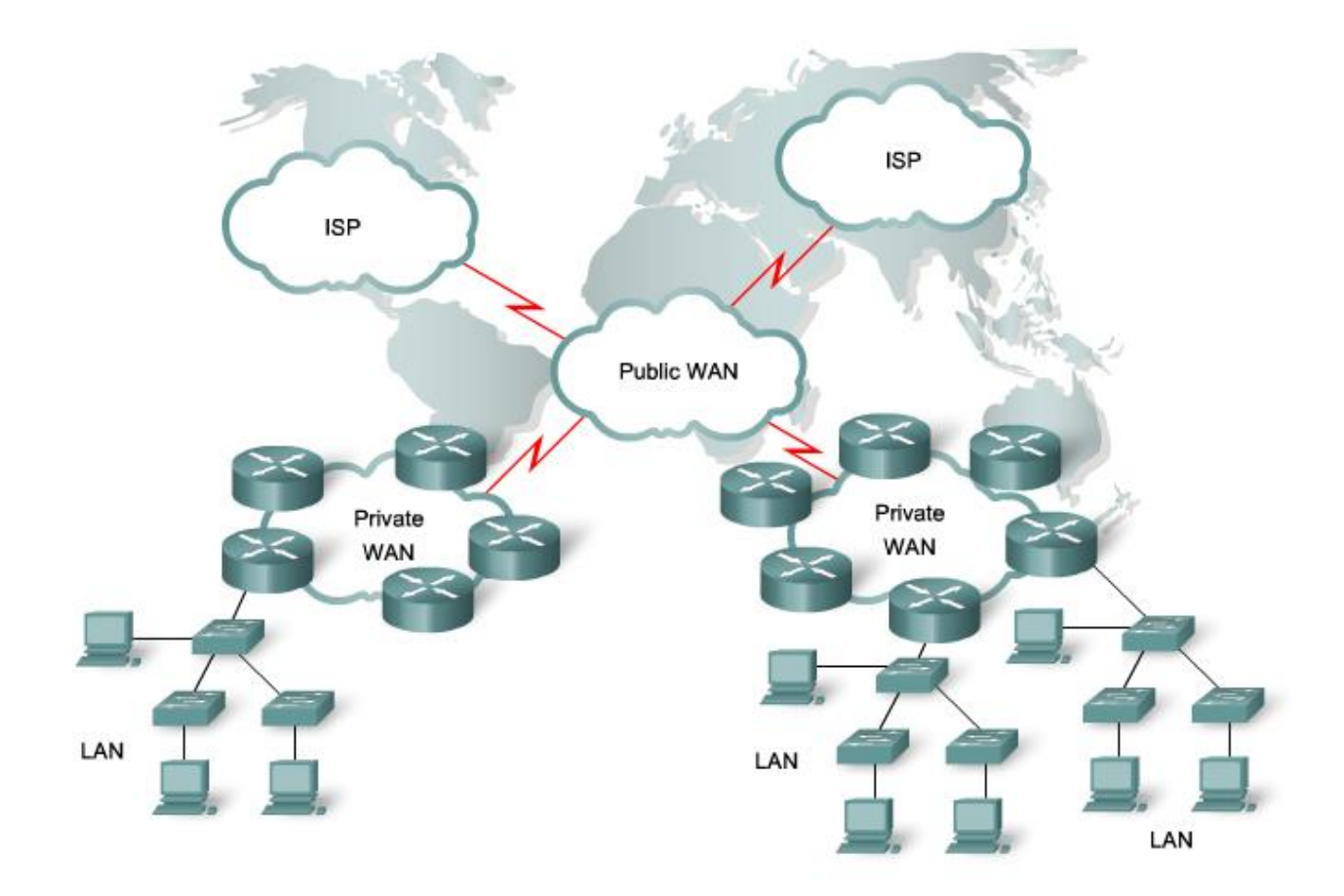